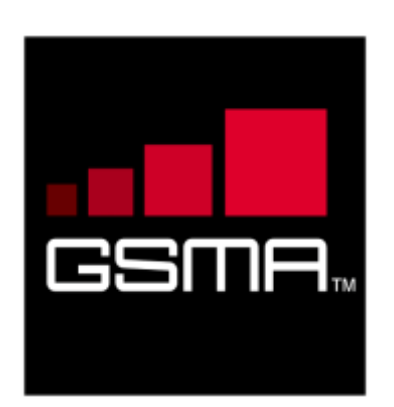

# **IMS Device Configuration and Supporting Services Version 5.0 16 May 2018**

# *This is a Non-binding Permanent Reference Document of the GSMA*

#### **Security Classification: Non-confidential**

Access to and distribution of this document is restricted to the persons permitted by the security classification. This document is confidential to the Association and is subject to copyright protection. This document is to be used only for the purposes for which it has been supplied and information contained in it must not be disclosed or in any other way made available, in whole or in part, to persons other than those permitted under the security classification without the prior written approval of the Association.

# **Copyright Notice**

Copyright © 2018 GSM Association

## **Disclaimer**

The GSM Association ("Association") makes no representation, warranty or undertaking (express or implied) with respect to and does not accept any responsibility for, and hereby disclaims liability for the accuracy or completeness or timeliness of the information contained in this document. The information contained in this document may be subject to change without prior notice.

# **Antitrust Notice**

The information contain herein is in full compliance with the GSM Association's antitrust compliance policy.

# **Table of Contents**

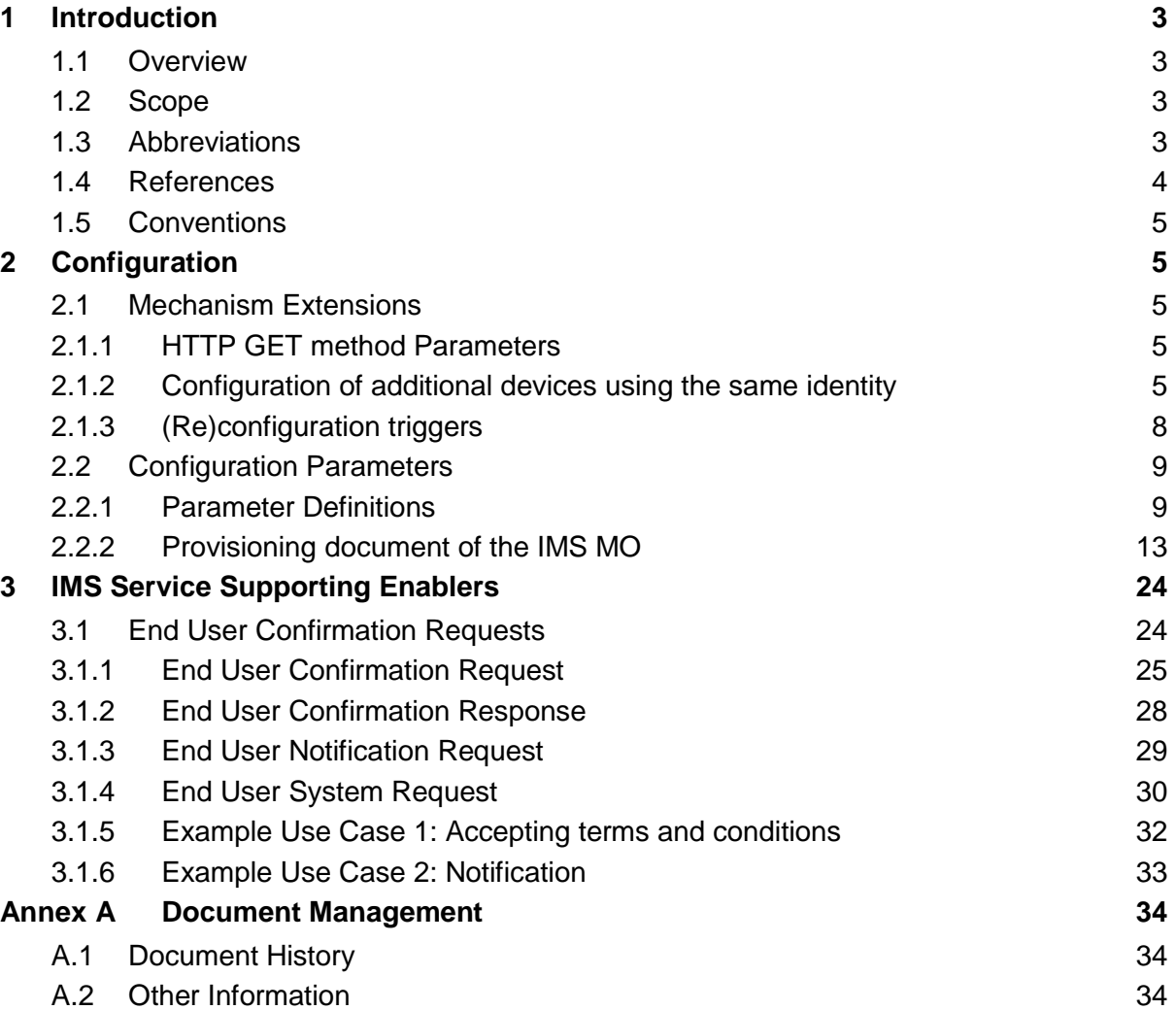

# <span id="page-2-0"></span>**1 Introduction**

## <span id="page-2-1"></span>**1.1 Overview**

This document describes the configuration of Internet Protocol Multimedia Subsystem (IMS) based devices using the mechanism described in [\[PRD-RCC.14\].](#page-3-1) It also introduces some services to support this configuration that may be useful for other aspects of device management.

## <span id="page-2-2"></span>**1.2 Scope**

This document covers both the device and network aspects of the configuration. It only describes the generic IMS parts of the configuration. Service specific aspects need to be described in documents relating to that service (for example, Permanent Reference Document (PRD) RCC.07 for Rich Communication Services [RCS] based services). It only covers the User-Network Interface (UNI) aspects and does not deal with the internal network and device aspects of the provisioning.

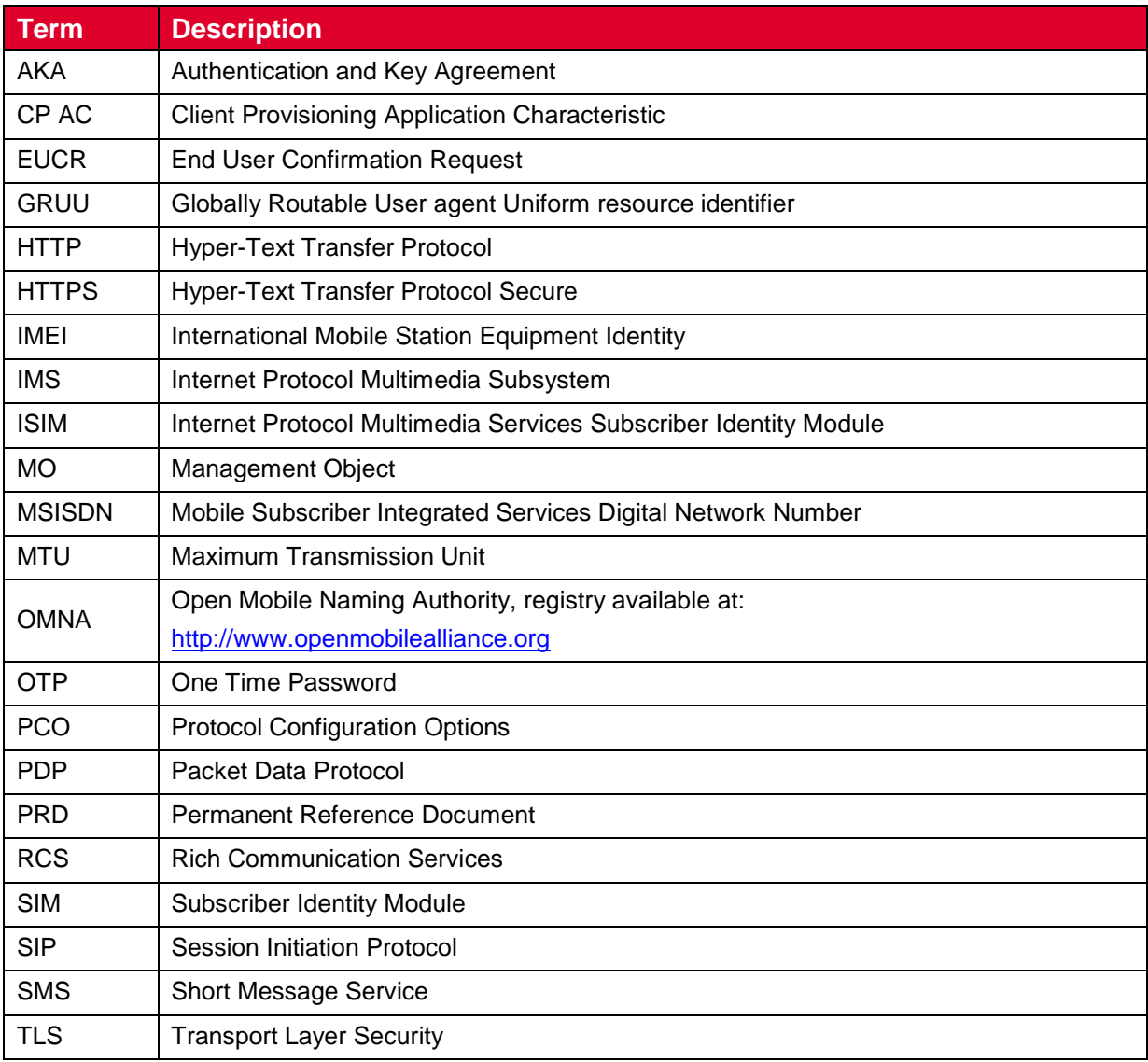

## <span id="page-2-3"></span>**1.3 Abbreviations**

## GSM Association **Non-confidential** Official Document RCC.15 - IMS Device Configuration and Supporting Services

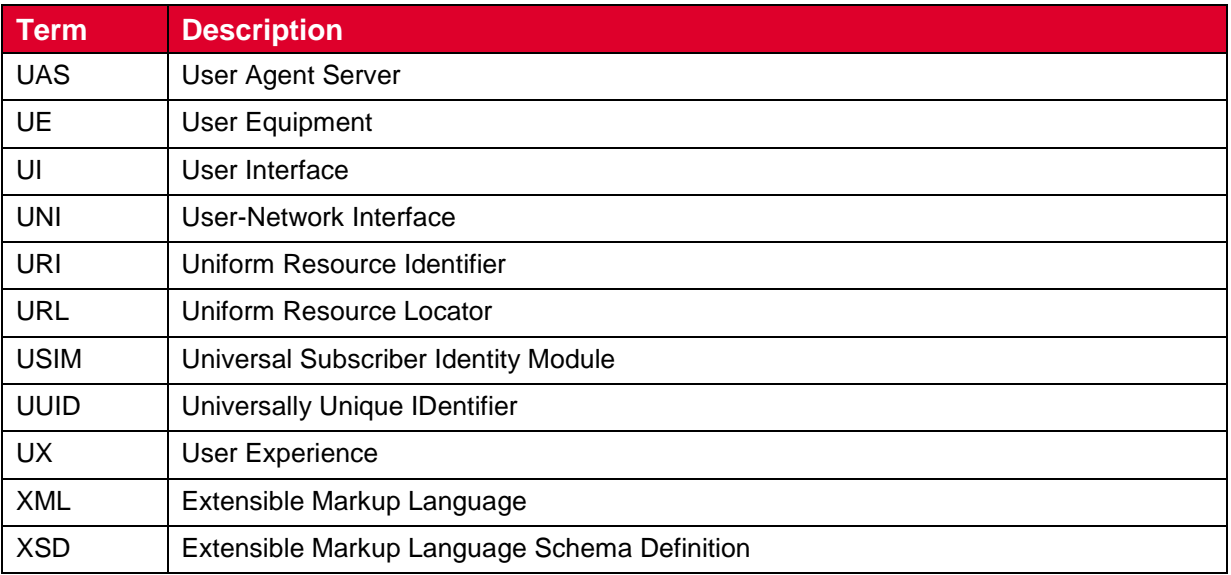

# <span id="page-3-0"></span>**1.4 References**

<span id="page-3-9"></span><span id="page-3-8"></span><span id="page-3-7"></span><span id="page-3-6"></span><span id="page-3-5"></span><span id="page-3-4"></span><span id="page-3-3"></span><span id="page-3-2"></span><span id="page-3-1"></span>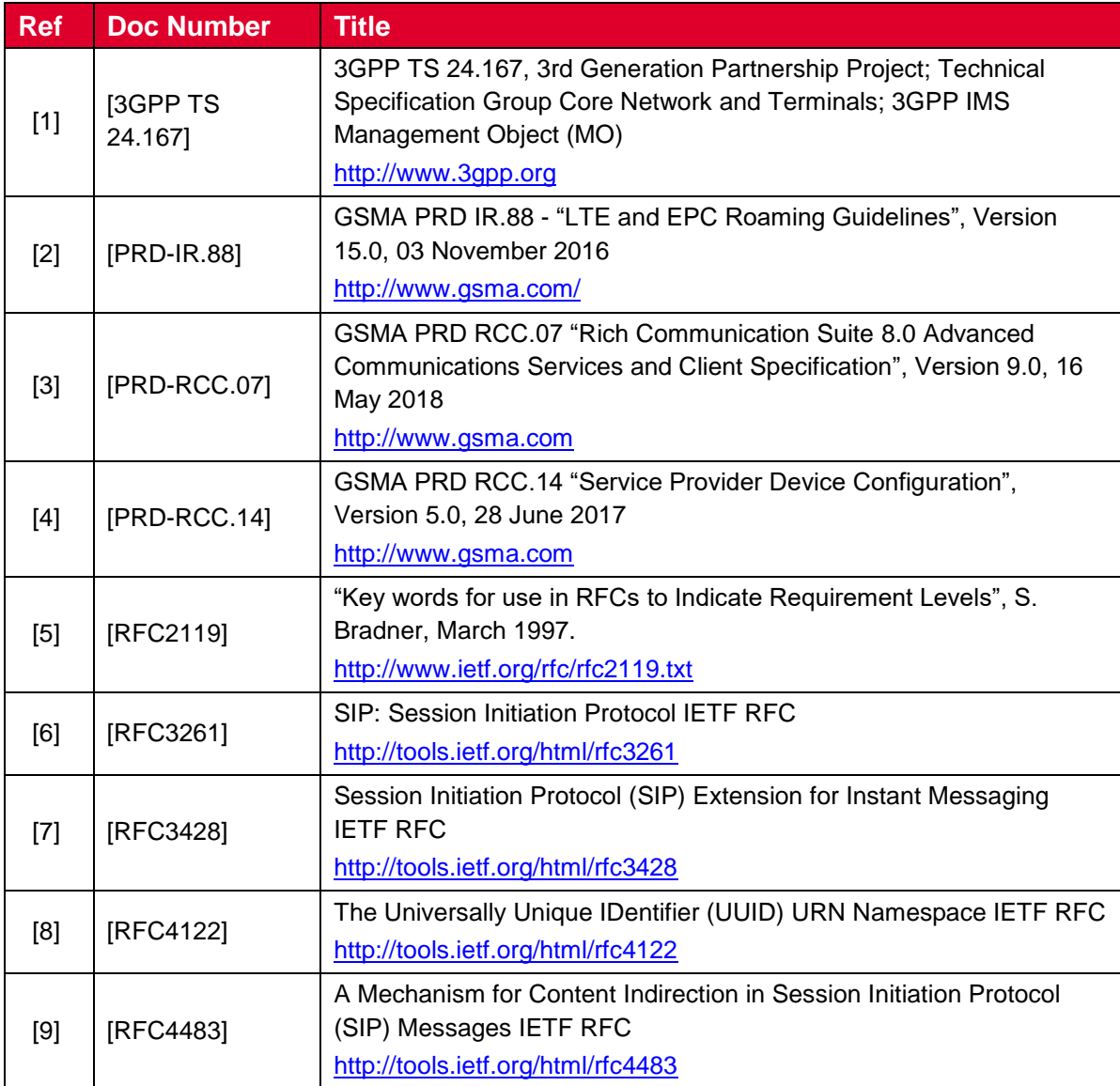

# <span id="page-4-0"></span>**1.5 Conventions**

The key words "must", "must not", "required", "shall", "shall not", "should", "should not", "recommended", "may", and "optional" in this document are to be interpreted as described in [\[RFC2119\].](#page-3-2)

Official Document RCC.15 - IMS Device Configuration and Supporting Services

# <span id="page-4-1"></span>**2 Configuration**

## <span id="page-4-2"></span>**2.1 Mechanism Extensions**

## <span id="page-4-3"></span>**2.1.1 HTTP GET method Parameters**

A client supporting IMS Device Configuration and Supporting Services shall indicate the support by inclusion of an "*app*" HTTP GET request parameter as defined in [\[PRD-RCC.14\]](#page-3-1) with the value of the OMA DM Management Object Identifier assigned by the Open Mobile Naming Authority (OMNA) for the IMS Management Object (MO) defined in [\[3GPP TS](#page-3-3)  [24.167\],](#page-3-3) i.e. "*urn:oma:mo:ext-3gpp-ims:1.0*".

Services based on IMS may define

- MOs for their service configuration which results in additional "app" HTTP GET request parameter values
- service specific HTTP GET request parameters.

For details about request parameters for IMS based services refer to the corresponding service documentation.

# <span id="page-4-4"></span>**2.1.2 Configuration of additional devices using the same identity**

In addition to the Short Message Service (SMS) based mechanism defined in section 2.4 of [\[PRD-RCC.14\]](#page-3-1) for authenticating a configuration request from a secondary device intending to use a primary device's identity, a Service Provider configuring devices in an IMS environment can rely on End User Confirmation Requests (EUCR) as described in the following sections.

## <span id="page-4-5"></span>**2.1.2.1 Using End User Confirmation Request alternative**

As an alternative to the use of SMS to confirm the identity of the user the Service Provider could choose to use the EUCR, see section [3.1.](#page-23-1)

## GSM Association **Non-confidential**

## Official Document RCC.15 - IMS Device Configuration and Supporting Services

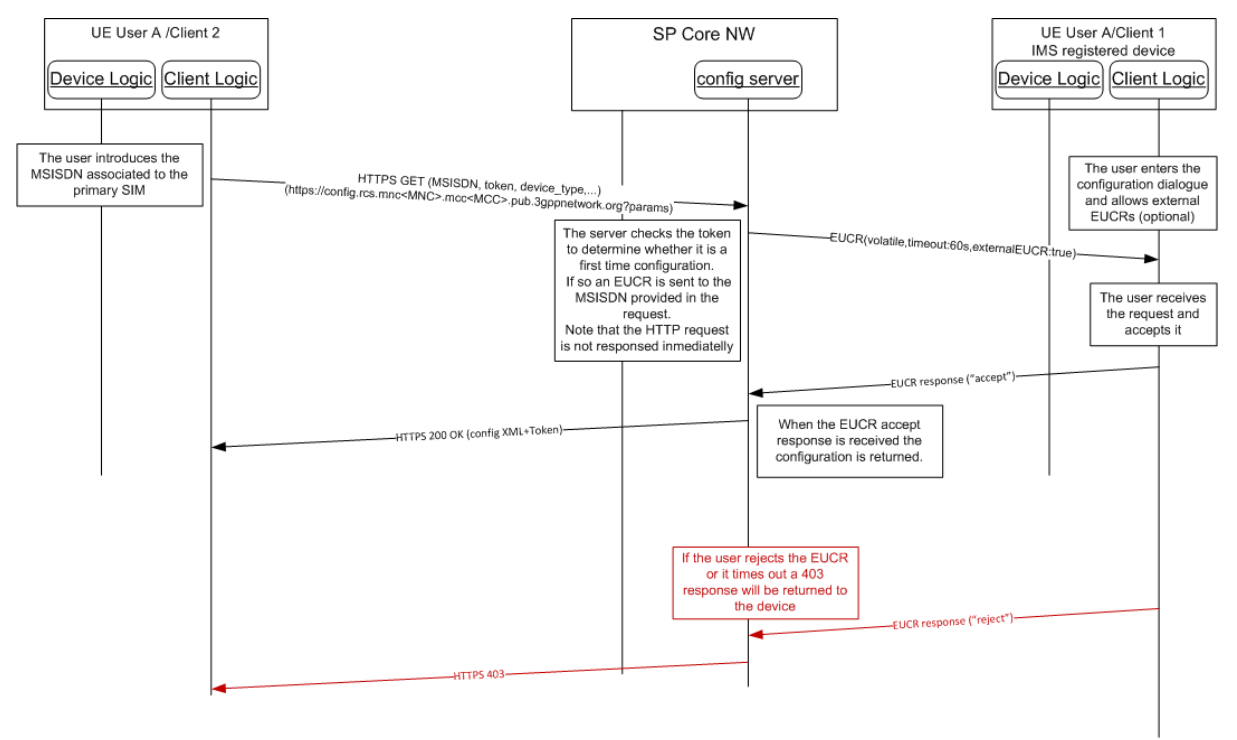

## **Figure 1: Alternative HTTP configuration for additional devices: First time configuration using EUCR**

The process is very similar to the one described for SMS:

- 1. As an option, the device implementation/client will offer the possibility to the user to perform manual provisioning as in the SMS mechanism.
- 2. The user is prompted for the Mobile Subscriber Integrated Services Digital Network Number (MSISDN) or Session Initiation Protocol (SIP) Uniform Resource Identifier (URI) of the primary device and the Service Provider associated with the primary Subscriber Identity Module (SIM) as in the SMS mechanism.
- 3. The device performs the HTTP configuration using the same GET parameters as in the SMS mechanism.
- 4. At this point the HTTP configuration server is able to identify whether this is a first time request:
	- a) If the token value is empty, then the request is identified as a first time configuration.
	- b) If the token has a value, it is checked against the HTTP server database. If successful, from this point the procedure is identical to the one described in section 2.2.2 and 2.2.3 of [\[PRD-RCC.14\].](#page-3-1)
- NOTE1: There is no further authentication of the additional device or the user that starts the configuration process. Appropriate security measures to prevent malicious usage should be implemented on the configuration server.
- 5. An EUCR flow starts for a first-time registration
	- a) In case of malicious usage by another person via the Internet, the EUCR method may block the UI (by unwanted EUCR popups) on the device registered for IMS. Therefore, the following optional user dialogue is

recommended.

If implemented on the IMS-registered mobile device, the user enters a UI dialogue to start the configuration of additional IMS devices. This dialogue sets the mobile device into a mode that allows EUCRs initiated from an external source. This external source is in this case the user's additional device to configure.

- NOTE2: If activation and de-activation of that mode is not implemented on the mobile device, all EUCRs are allowed and shown to the user and also the EUCRs related to the configuration of the device.
	- b) A volatile EUCR is sent to the MSISDN or SIP URI provided in the HTTP request. The EUCR includes the attribute externalEUCR set to true.
- NOTE3: The HTTP request is not answered immediately.
- 6. The End User Confirmation Request is received by the device and will be handled as follows:
	- a) If the device does allow external End User Confirmation Requests, it will be shown in the User Interface (UI). The user may accept it, in which case a 200 OK response is sent as described in section 2.2.2 of [\[PRD-RCC.14\].](#page-3-1) The response will also contain a token to be used in subsequent and future requests:

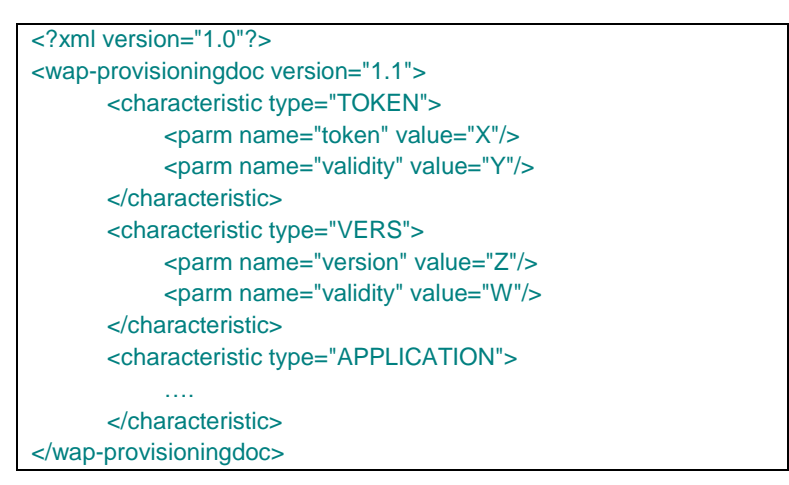

## <span id="page-6-0"></span>**Table 1: HTTPS configuration of additional devices using EUCR: First time response to the HTTPS request.**

- b) If the device does allow external EUCRs but the user rejects the EUCR or the timer expires, the server will reply with an HTTP 403 response and the process is concluded (the device is not configured as an end result).
- c) If the device does not allow external EUCRs, it shall ignore the request or reject it. As in [b\)](#page-6-0) the server will reply with an HTTP 403 response and the additional device is not configured.
- NOTE4: there is no further authentication of the additional device or the user that starts the configuration process (i.e. the initial Hyper-Text Transfer Protocol Secure [HTTPS] request). If misused via the Internet, a EUCR may block an

IMS user's UI (by unwanted popups) on the device associated with the primary SIM. Therefore, appropriate security measures to prevent such malicious usage should be implemented.

## <span id="page-7-1"></span>**2.1.2.2 Using EUCR with PIN alternative**

The Service Provider can add an extra layer of security by using the pin request feature in the EUCR.

Using this alternative, the flow is similar as the SMS process described in section 2.4 or [\[PRD-RCC.14\]](#page-3-1) except that instead of sending the One-Time Password (OTP) in the SMS, the OTP is chosen by the user and typed into both devices:

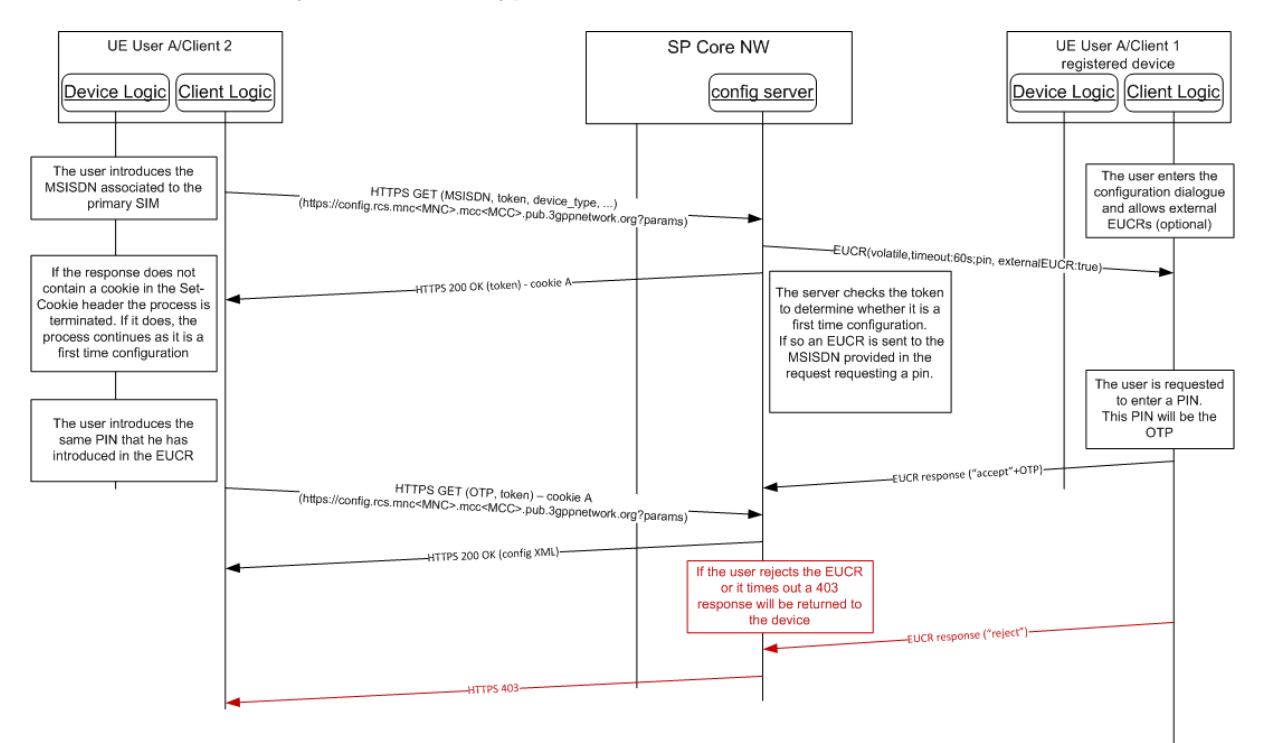

## **Figure 2: Alternative configuration for additional devices: First time configuration EUCR with PIN**

NOTE: There is no further authentication of the additional device or the user that starts the configuration process (i.e. the initial HTTPS request). If misused via Internet, EUCR may block an IMS user's UI (by unwanted popups) on the device associated with the primary SIM. Therefore, appropriate security measures to prevent such malicious usage should be implemented.

## <span id="page-7-0"></span>**2.1.3 (Re)configuration triggers**

In addition to the SMS based triggers defined in section 3 or [\[PRD-RCC.14\]](#page-3-1) for devices supporting IMS also IMS based options shall be available to initiate the configuration from the network side.

## <span id="page-7-2"></span>**2.1.3.1 Reconfiguration via EUCR request**

A reconfiguration can be triggered by the network by sending a EUCR system request with the type parameter set to *request a HTTP reconfiguration* and the optional data parameter as specified in section [3.1.4.](#page-29-0)

If the client receives a EUCR system request with

- a type parameter requesting a HTTP reconfiguration and
- the value parameter absent or a value parameter present with no fodn parameter included,

then the client shall perform a HTTP configuration as defined in section 2.2, 2.3, 2.4 and 2.5 of [\[PRD-RCC.14\]](#page-3-1) depending on client capabilities and current connectivity. The client shall send the HTTP configuration request to the configuration server providing the configuration data for the IMS registration used to receive the EUCR system request. If the IMS registration used to receive the EUCR request is not configured via the Service Provider Device Configuration of [\[PRD-RCC.14\],](#page-3-1) then the client shall use the default configuration server instead. For definition of default configuration server refer to [\[PRD-RCC.14\].](#page-3-1)

If the client receives a EUCR system request with

- a type parameter requesting a HTTP reconfiguration and
- the value parameter present and a fqdn parameter included,

#### then

- if the value of the fqdn parameter value matches an fqdn value received from the home Service Provider configuration server in a fqdn value of the SERVER characteristic as defined in section 4.2 of [\[PRD-RCC.14\],](#page-3-1) then the client shall perform a HTTP configuration as defined in section 2.2, 2.3, 2.4 or 2.5 of [\[PRD-RCC.14\]](#page-3-1) depending on client capabilities and current connectivity using the fqdn value, otherwise
- the client shall ignore the request.

#### <span id="page-8-0"></span>**2.2 Configuration Parameters**

#### <span id="page-8-1"></span>**2.2.1 Parameter Definitions**

#### **2.2.1.1 IMS core network related configuration**

#### $2.2.1.1.1$ **Endorsement of 3GPP IMS Management Object (MO)**

Basic IMS core network related client parameters are defined in 3GPP TS "IMS 3GPP IMS Management Object (MO)" [\[3GPP TS 24.167\].](#page-3-3) They are populated by the Service Provider according to the deployment conditions of the IMS core network providing access to the Service Provider's IMS based services.

The following differences with [3GPP TS 24.167] apply:

 The configuration server shall provide the IMS Private User Identity in the IMS MO parameter Private\_user\_identity. If the client is configured for SIP Digest authentication via the configuration parameter IMS Mode Authentication Type defined in section [2.2.1.2,](#page-9-0) then the configuration server shall also provide the IMS Private User Identity to be used for IMS registrations using SIP Digest in the configuration parameter Realm User Name defined in section [2.2.1.2.](#page-9-0) The configuration

parameters providing the IMS Private User Identity are not applicable for IMS registrations using IMS Authentication and Key Agreement (AKA) authentication.

- The IMS MO parameter Public user identity List is used by the configuration server to configure one or more IMS Public User Identities to be used by the client for the IMS registration. The client may use for the IMS registration any of the IMS Public User Identities provided in the list. The configuration parameters for the IMS Public User Identity are not applicable for IMS registrations using IMS AKA authentication.
- The IMS MO parameter Home network domain name is used by the configuration server to configure the operator's home network domain. The configuration parameter for the operator's home network domain is not applicable for IMS registrations using IMS AKA authentication.
- The IMS MO parameter LBO\_P-CSCF\_Address is used by the configuration server to configure one or more P-CSCF addresses to be used by the client for the P-CSCF discovery procedure. For IMS registrations using an access over the IMS well-known APN defined in [\[PRD-IR.88\],](#page-3-4) the IMS MO parameter LBO\_P-CSCF\_Address is not applicable.
- The 3GPP IMS Client Provisioning Application Characteristics (CP AC) is not applicable.

# <span id="page-9-0"></span>**2.2.1.2 Additional IMS core network related parameters**

This specification defines the following additional IMS core network related configuration parameters:

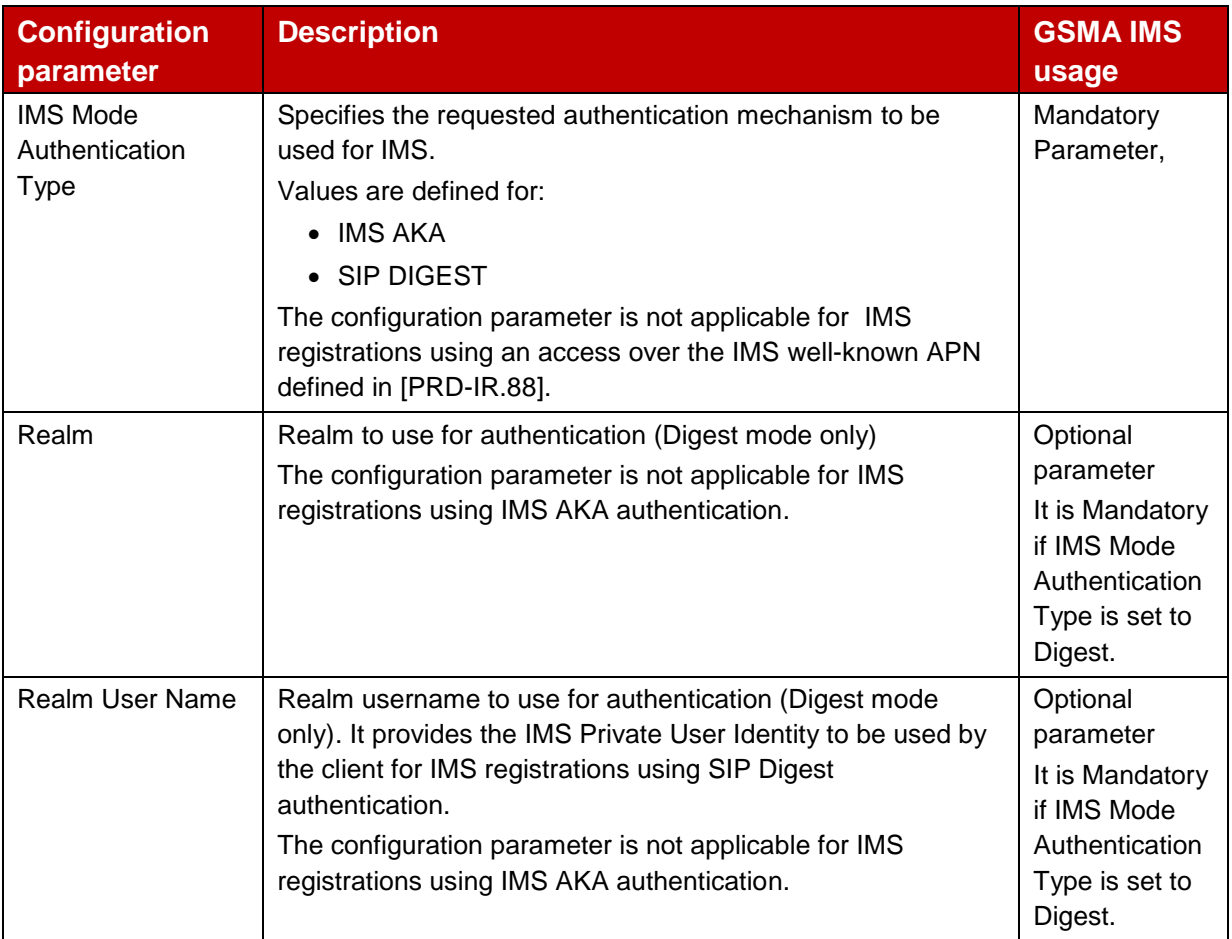

Official Document RCC.15 - IMS Device Configuration and Supporting Services

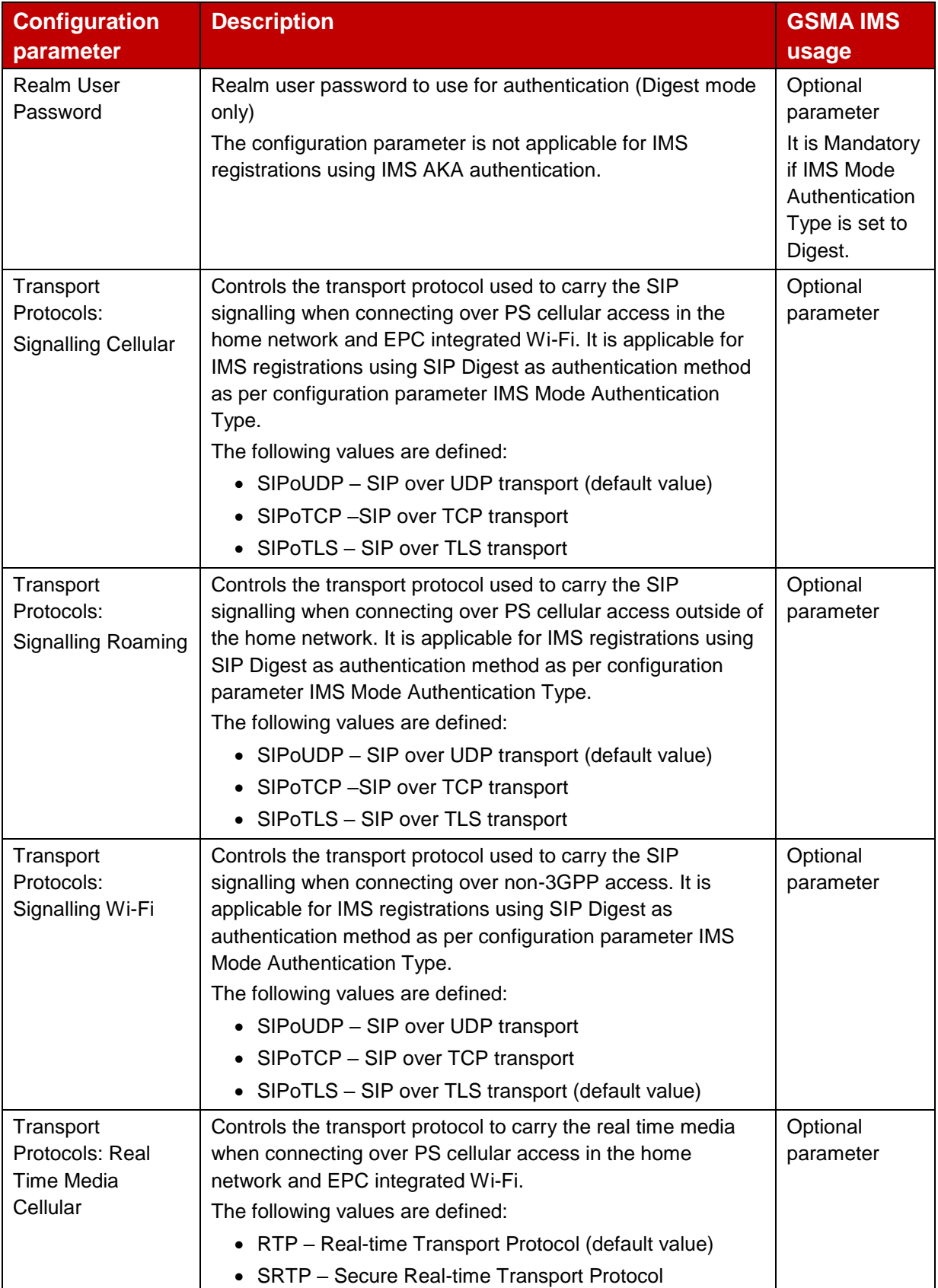

GSM Association **Non-confidential** 

Official Document RCC.15 - IMS Device Configuration and Supporting Services

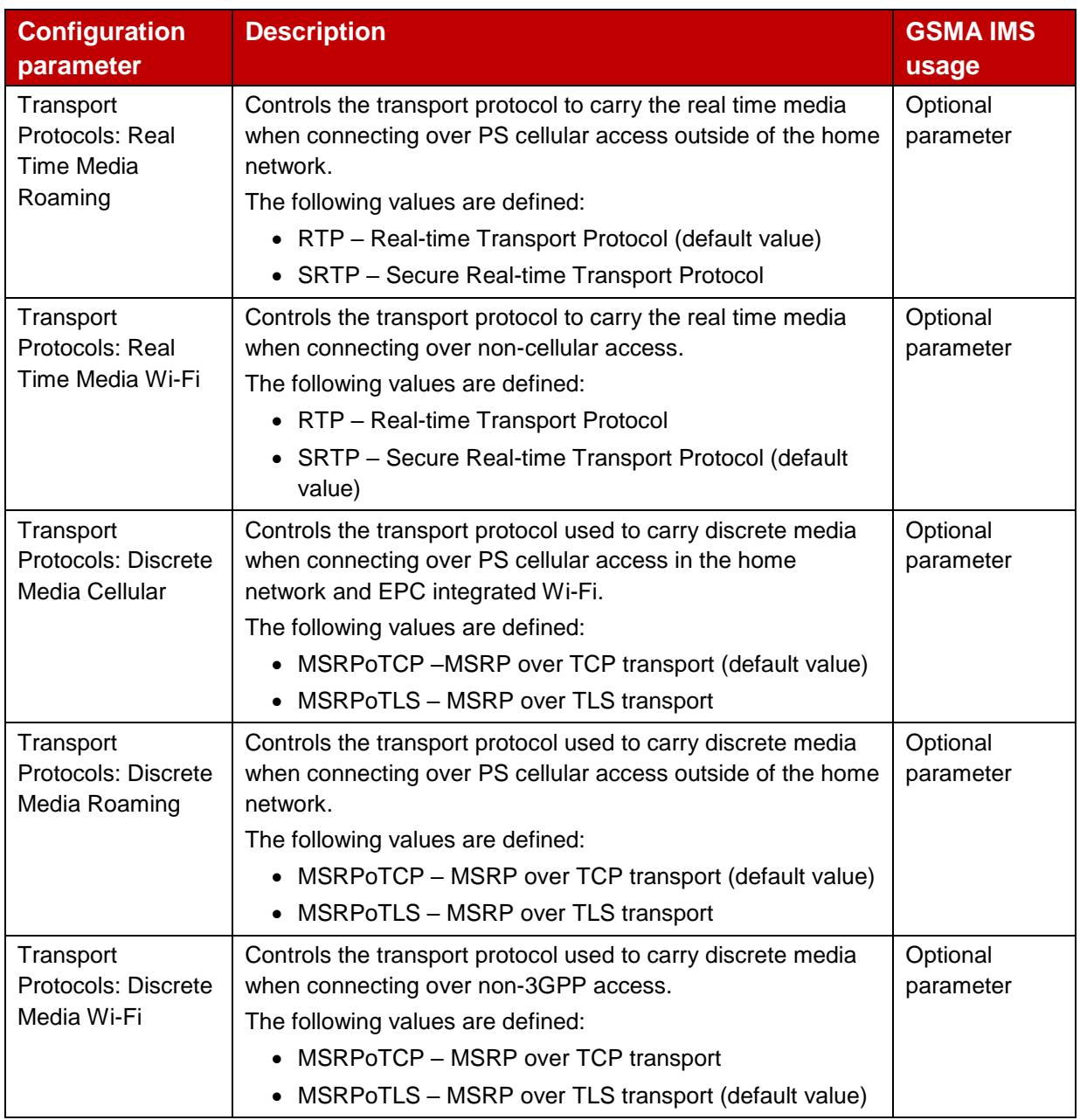

## **Table 2: Additional IMS Core/SIP related configuration parameters**

## **2.2.1.3 End User Confirmation parameters**

This specification defines the following specific configuration parameters targeting the EUCR configuration (see section [3.1\)](#page-23-1) which only need to be supported by devices supporting EUCR:

<span id="page-11-0"></span>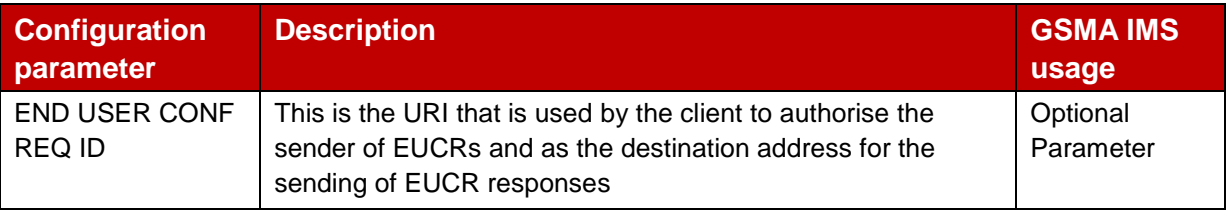

## **Table 3: End user confirmation configuration parameters**

Official Document RCC.15 - IMS Device Configuration and Supporting Services

## **2.2.1.4 Multidevice configuration parameters**

This specification defines the following specific configuration parameters targeting the multidevice configuration:

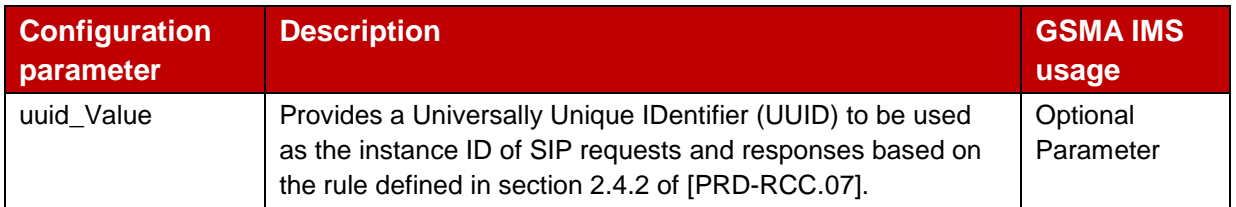

## **Table 4: Multi-device configuration parameters**

## **2.2.1.5 Configuration management parameters**

This specification defines the following configuration parameters for the management of client configuration data:

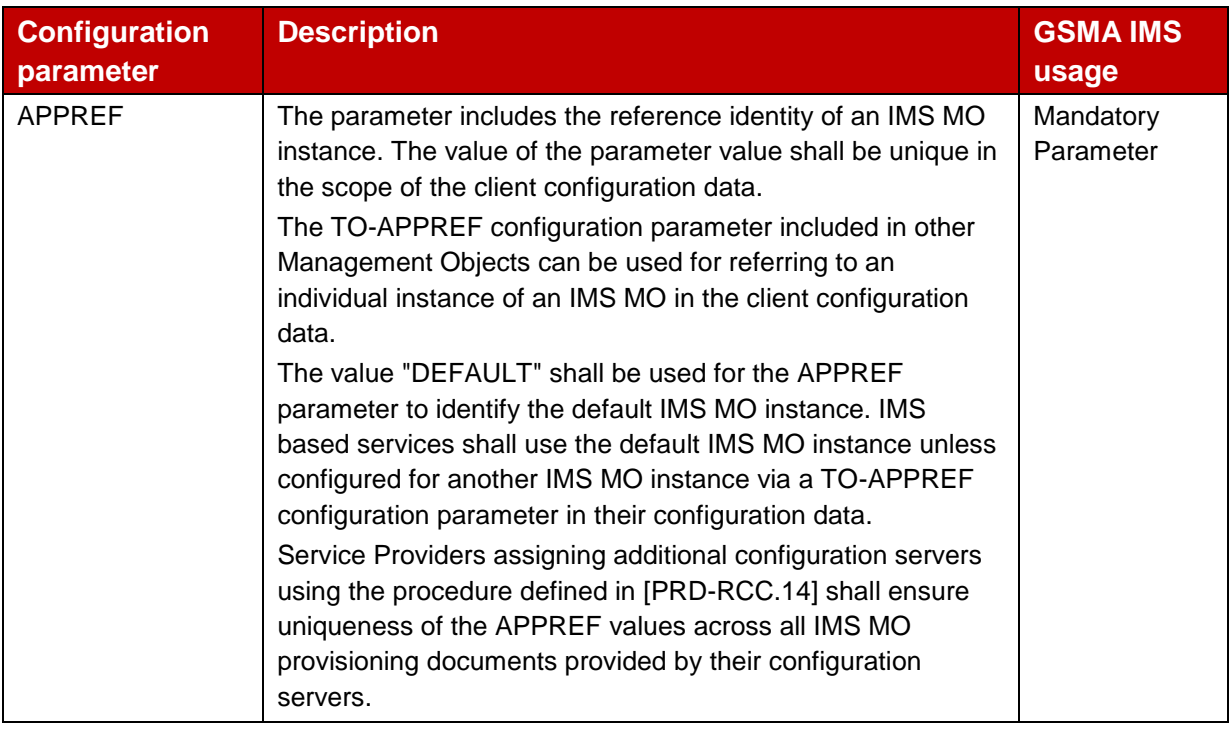

#### **Table 5: Multi-device configuration parameters**

# <span id="page-12-0"></span>**2.2.2 Provisioning document of the IMS MO**

## **2.2.2.1 General**

IMS Management Objects are conveyed between the configuration server and the client by use of a configuration XML document as defined in section 4 of [\[PRD-RCC.14\].](#page-3-1) The IMS Management Object shall be represented in the configuration XML document via the provisioning document defined in this section.

In accordance with the procedure defined in Annex A of [\[PRD-RCC.14\]](#page-3-1) the AppID value of the provisioning document containing one or more IMS MO instances shall be set to the value assigned by the OMNA for the OMA DM Management Object Identifier of the IMS Management Object (MO) defined in [\[3GPP TS 24.167\],](#page-3-3) i.e. "*urn:oma:mo:ext-3gpp-ims:1.0*". Each IMS MO instance contained in an IMS MO provisioning document contains an AppID parameter resulting from the procedure defined in section 2.2.2.2. The value and occurrence of the AppID parameter of an IMS MO instance shall follows the definitions of [\[3GPP TS](#page-3-3)  [24.167\].](#page-3-3)

## **2.2.2.2 IMS Sub tree mapping to HTTP**

The IMS MO parameters defined in [\[3GPP TS 24.167\]](#page-3-3) shall be mapped to a provisioning document using the procedure defined in Annex A of [\[PRD-RCC.14\].](#page-3-1)

## **2.2.2.3 IMS MO sub tree additions**

The additional configuration parameters defined in section [2.2.1](#page-8-1) are added to the IMS MO sub tree as depicted in [Figure 3.](#page-13-0) The *<3GPP\_IMS>* node corresponds to the *<x>* root node of the IMS MO defined in [\[3GPP TS 24.167\].](#page-3-3)

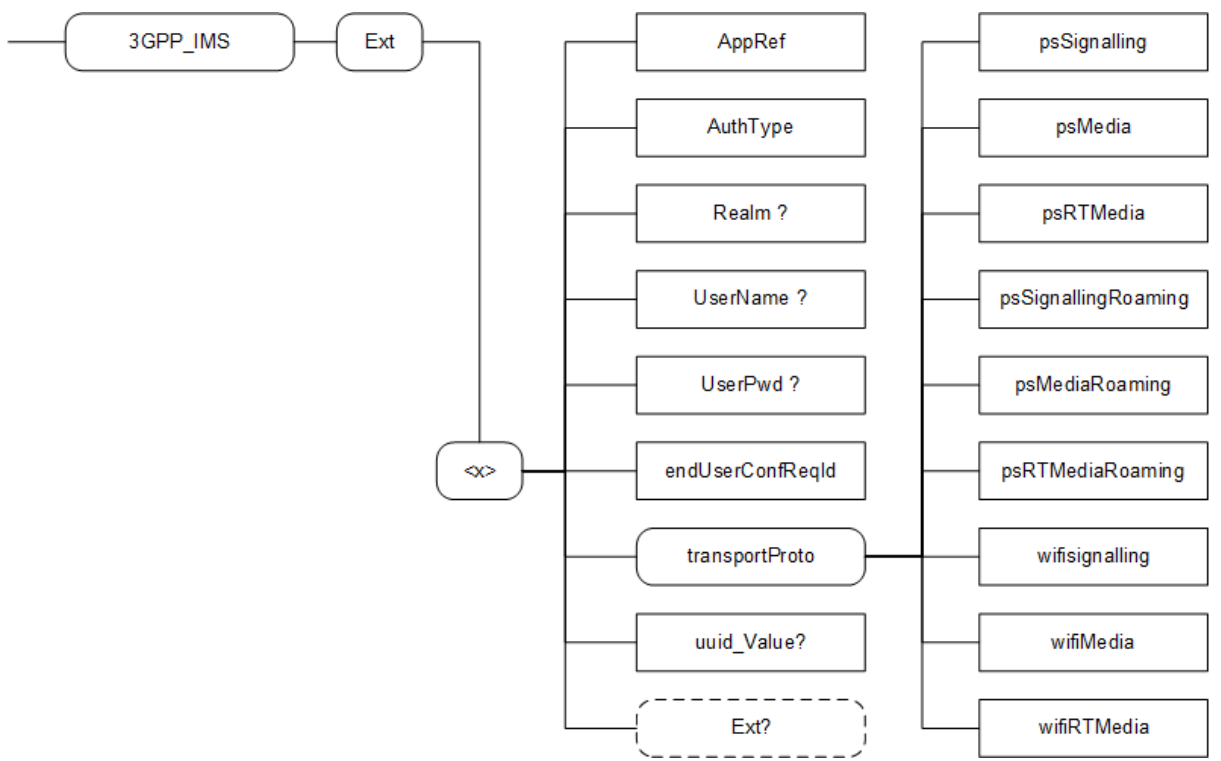

**Figure 3: Additions to the IMS MO sub tree**

#### <span id="page-13-0"></span>Node: <x>

Under this interior node the additional IMS MO parameters are placed

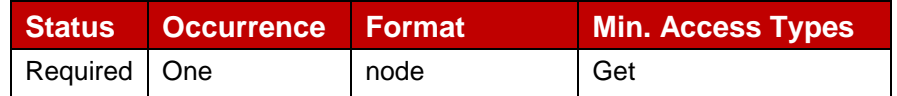

#### **Table 6: IMS MO sub tree addition IMS node**

- Values: N/A
- Characteristic/Parameter: GSMA

#### Node: <x>/AppRef

Leaf node that describes the reference identity of an IMS MO instance.

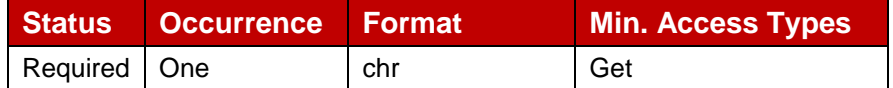

### **Table 7: IMS MO sub tree addition parameters (AppRef)**

- Values: <unique reference identity of the IMS MO instance> The value "DEFAULT" shall be used to identify the default IMS MO instance in the client configuration.
- Post-reconfiguration actions: There is no action required by the client at the time of reconfiguration apart from storing the new value and applying it from then on.
- Characteristic/Parameter: GSMA/AppRef

#### Node: <x>/AuthType

Leaf node that describes the type of IMS authentication for the user

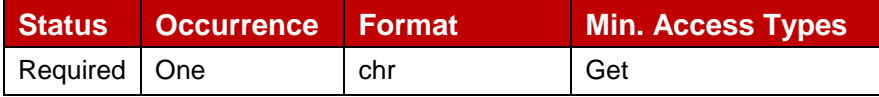

#### **Table 8: IMS MO sub tree addition parameters (AuthType)**

- Values: < AKA | Digest > AKA IMS Authentication and Key Agreement Digest SIP Digest
- Post-reconfiguration actions: The client shall unregister before applying the new configuration and register back using the new parameter.
- Characteristic/Parameter: GSMA/AuthType

#### Node: <x>/Realm

If the IMS mode for authentication is 'digest', this leaf node exists and contains the realm Uniform Resource Locator (URL) affected to the user

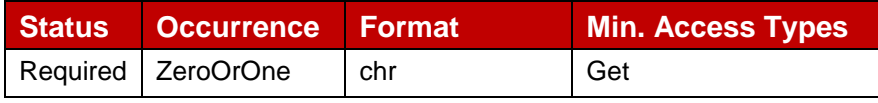

#### **Table 9: IMS MO sub tree addition parameters (Realm)**

- Values: <Realm URL>, example: 'authenticatorY.operatorX.com'
- Post-reconfiguration actions: The client shall unregister before applying the new configuration and register back using the new parameter.
- Characteristic/Parameter: GSMA/Realm

#### Node: <x>/UserName

If the IMS mode for authentication is 'Digest', this leaf node exists and contains the realm User name assigned to the user for IMS authorization/registration

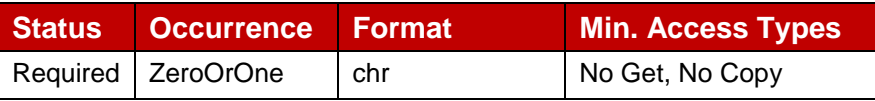

## **Table 10: IMS MO sub tree addition parameters (UserName)**

- Values: <user name assigned to the user for the IMS authentication/registration>, Example: "Alice"
- Post-reconfiguration actions: The client shall unregister before applying the new configuration and register back using the new parameter.
- Characteristic/Parameter: GSMA/UserName

#### Node: <x>/UserPwd

If the IMS mode for authentication is 'Digest', this leaf node exists and contains the User password assigned to the user for IMS authorization/registration

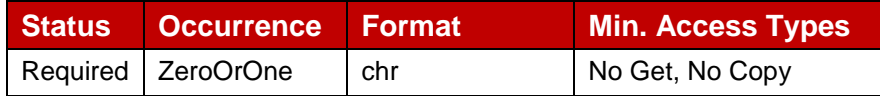

#### **Table 11: IMS MO sub tree addition parameters (UserPwd)**

- Values: <password assigned to the user for the IMS authentication/registration>, Example: 'secretxyz'
- Post-reconfiguration actions: The client shall unregister before applying the new configuration and register back using the new parameter.
- Characteristic/Parameter: GSMA/UserPwd

#### Node: <x>/endUserConfReqId

Leaf node that describes the identity of the authorised sender of the EUCR request that is also used as destination address for sending of the EUCR response.

This node shall be supported by IMS devices supporting EUCR as described in section [3.1.](#page-23-1)

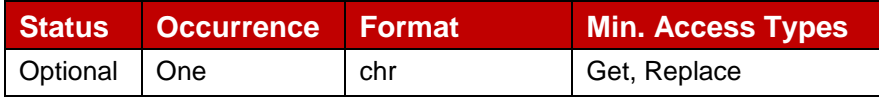

#### **Table 12: IMS MO sub tree addition parameters (endUserConfReqId)**

- Values: <SIP URI or Tel URI> The identity of the authorised sender of the EUCR request and to be used as destination address for sending of the EUCR response
- Post-reconfiguration actions: There is no action required by the client at the time of reconfiguration apart from storing the new value and applying it from then on.
- Characteristic/Parameter: GSMA/endUserConfReqId

#### Node: <x>/transportProto

Under this interior node the parameters related to transport protocol selection are placed.

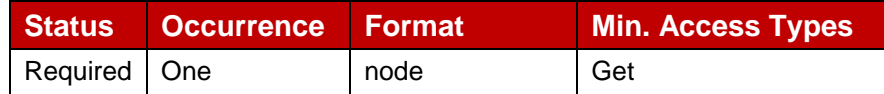

#### **Table 13: Transport Protocol sub tree node**

- Values: N/A
- Characteristic/Parameter: transportProto

#### Node: <x>/transportProto/psSignalling

Leaf node that describes the transport protocol used to carry the signalling when connecting over PS cellular access in the home network and EPC integrated Wi-Fi.

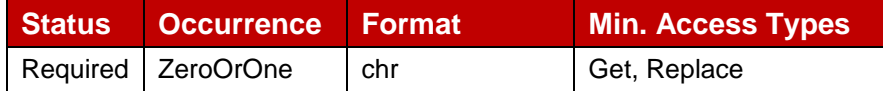

#### **Table 14: IMS MO sub tree addition parameters (psSignalling)**

- Values: The possible values are:
	- o SIPoUDP (default value)
	- o SIPoTCP
	- o SIPoTLS
- Post-reconfiguration actions: The client shall unregister if registered in a packet switched access before applying the new configuration and register back using the new parameter. Otherwise, there is no action required by the client apart from storing the new value and applying it from then on.
- Characteristic/Parameter: transportProto/psSignalling

#### Node: <x>/transportProto/psMedia

Leaf node that describes the transport protocol used to carry the media (e.g. Chat, File Transfer and Image Share services) when connecting over PS cellular access in the home network and EPC integrated Wi-Fi.

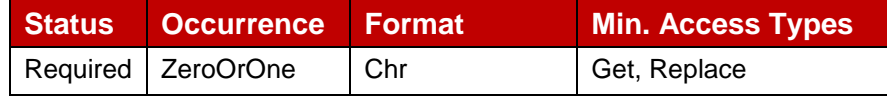

#### **Table 15: IMS MO sub tree addition parameters (psMedia)**

- Values: The possible values are:
	- o MSRP (default value)
	- o MSRPoTLS
- Post-reconfiguration actions: There is no action required by the client at the time of reconfiguration apart from storing the new value and applying it from then on for new MSRP sessions.
- Characteristic/Parameter: transportProto/psMedia

#### Node: <x>/transportProto/psRTMedia

Leaf node that describes the transport protocol used to carry the real time media (e.g. Video Share) when connecting over PS cellular access in the home network and EPC integrated Wi-Fi.

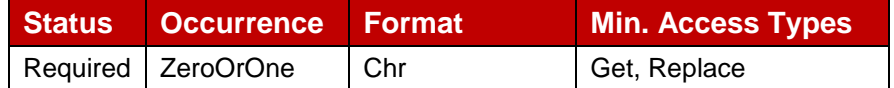

### **Table 16: IMS MO sub tree addition parameters (psRTMedia)**

- Values: The possible values are:
	- o RTP (default value)
	- o SRTP
- Post-reconfiguration actions: There is no action required by the client at the time of reconfiguration apart from storing the new value and applying it from then on for new real time protocol sessions.
- Characteristic/Parameter: transportProto/psRTMedia

#### Node: <x>/transportProto/psSignallingRoaming

Leaf node that describes the transport protocol used to carry the signalling when connecting over PS cellular access through a visited network (roaming scenario).

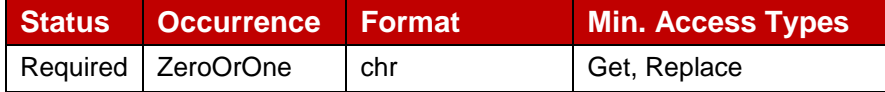

#### **Table 17: IMS MO sub tree addition parameters (psSignallingRoaming)**

- Values: The possible values are:
	- o SIPoUDP (default value)
	- o SIPoTCP
	- o SIPoTLS
- Post-reconfiguration actions: The client shall unregister if registered in packet switched access outside of the HPLMN before applying the new configuration and register back using the new parameter. Otherwise, there is no action required by the client apart from storing the new value and applying it from then on.
- Characteristic/Parameter: transportProto/psSignallingRoaming

#### Node: <x>/transportProto/psMediaRoaming

Leaf node that describes the transport protocol used to carry the media (e.g. Chat, File Transfer and Image Share services) when connecting over PS cellular access through a visited network (roaming scenario).

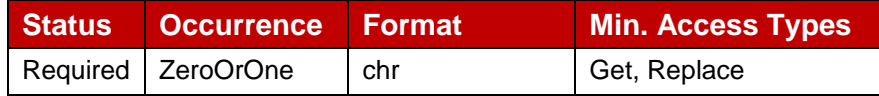

#### **Table 18: IMS MO sub tree addition parameters (psMediaRoaming)**

- Values: The possible values are:
	- o MSRP (default value)
	- o MSRPoTLS
- Post-reconfiguration actions: There is no action required by the client at the time reconfiguration apart from storing the new value and applying it from then on for new MSRP sessions.
- Characteristic/Parameter: transportProto/psMediaRoaming

#### Node: <x>/transportProto/psRTMediaRoaming

Leaf node that describes the transport protocol used to carry the real time media (e.g. Video Share) when connecting over PS cellular access through a visited network (roaming scenario).

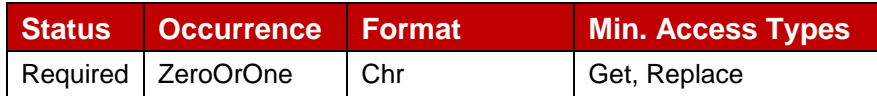

#### **Table 19: IMS MO sub tree addition parameters (psRTMediaRoaming)**

- Values: The possible values are:
	- o RTP (default value)
	- o SRTP
- Post-reconfiguration actions: There is no action required by the client at the time of reconfiguration apart from storing the new value and applying it from then on for new real time protocol sessions.
- Characteristic/Parameter: transportProto/psRTMediaRoaming

#### Node: <x>/transportProto/wifiSignalling

Leaf node that describes the transport protocol used to carry the signalling when connecting over non-3GPP access.

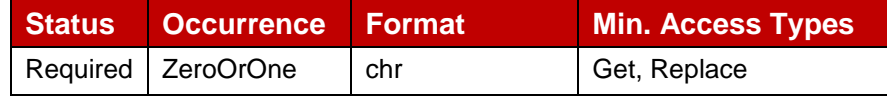

#### **Table 20: IMS MO sub tree addition parameters (wifiSignalling)**

- Values: The possible values are:
	- o SIPoUDP
	- o SIPoTCP
	- o SIPoTLS (default value)
- Post-reconfiguration actions: The client shall unregister if registered in non-3GPP access before applying the new configuration and register back using the new parameter. Otherwise, there is no action required by the client the apart from storing the new value and applying it from then on.
- Characteristic/Parameter: transportProto/wifiSignalling

#### Node: <x>/transportProto/wifiMedia

Leaf node that describes the transport protocol used to carry the media (e.g. Chat, File Transfer and Image Share services) when connecting over non-3GPP access

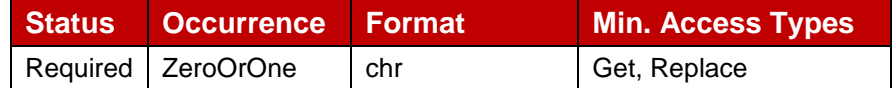

#### **Table 21: IMS MO sub tree addition parameters (wifiMedia)**

- Values: The possible values are:
	- o MSRP
	- o MSRPoTLS (default value)
- Post-reconfiguration actions: There is no action required by the client at the time of reconfiguration apart from storing the new value and applying it from then on for new MSRP sessions.
- Characteristic/Parameter: transportProto/wifiMedia

#### Node: <x>/transportProto/wifiRTMedia

Leaf node that describes the transport protocol used to carry the real time media (e.g. Video Share) when connecting over non-3GPP access.

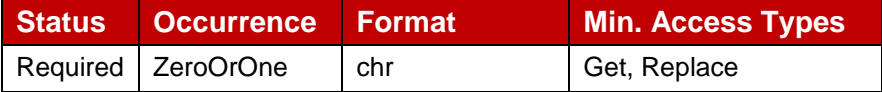

#### **Table 22: IMS MO sub tree addition parameters (wifiRTMedia)**

- Values: The possible values are:
	- o RTP
	- o SRTP (default value)
- Post-reconfiguration actions: There is no action required by the client at the time of reconfiguration apart from storing the new value and applying it from then on for new real time protocol sessions.
- Characteristic/Parameter: transportProto/wifiRTMedia

#### Node: <x>/uuid\_Value

Leaf node that describes the UUID to be used as the instance ID in the contact address of SIP requests and responses based on the rule defined in section 2.4.2 of [\[PRD-RCC.07\].](#page-3-5)

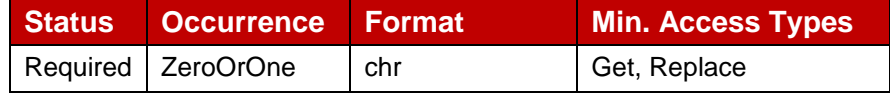

#### **Table 23: IMS MO sub tree addition parameters (uuid\_Value)**

- Values: <UUID value as defined in [\[RFC4122\]>](#page-3-6)
- Post-reconfiguration actions: The client shall unregister before applying the new configuration and register back using the new parameter.
- Characteristic/Parameter: GSMA/uuid\_Value

#### Node: <x>/Ext

An extension node for Service Provider specific parameters. Clients that are not aware of any extensions in this subtree (e.g. because they are not Service Provider specific) should not instantiate this tree.

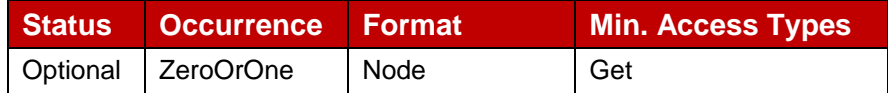

#### **Table 24: IMS MO sub tree addition Service Provider Extension Node**

- Values: N/A
- Characteristic/Parameter: Ext

#### **2.2.2.4 Summary structure**

An example provisioning document containing the parameters of the IMS MO defined in [\[3GPP TS 24.167\]](#page-3-3) and the additional parameters (shown in blue) is shown in [Table 25.](#page-22-0) Note that [Table 25](#page-22-0) is an example and as such non-normative.

```
<characteristic type="APPLICATION">
      <parm name="AppID" value="urn:oma:mo:ext-3gpp-ims:1.0"/>
      <characteristic type="3GPP_IMS">
           <parm name="AppID" value="ap2001"/>
           <parm name="Name" value="X"/>
           <characteristic type="ConRefs">
                <characteristic type="NODE">
                        <parm name="ConRef" value="X"/>
                </characteristic>
                <characteristic type="NODE">
                         <parm name="ConRef" value="X"/>
                </characteristic>
            </characteristic>
           <parm name="PDP_ContextOperPref" value="X"/>
           <parm name="Timer_T1" value="X"/>
           <parm name="Timer_T2" value="X"/>
           \epsilon <parm name="Timer_T4" value="X"/>
           <parm name="P-CSCF_Address" value="X"/>
           <parm name="Private_User_Identity" value="X"/>
           <characteristic type="Public_User_Identity_List">
                <characteristic type="NODE">
                     <parm name="Public_User_Identity" value="X"/>
                </characteristic>
                <characteristic type="NODE">
                     <parm name="Public_User_Identity" value="X"/>
                </characteristic>
            </characteristic>
           <parm name="Home_network_domain_name" value="X"/> 
           <characteristic type="Ext">
                <characteristic type="GSMA">
                        <parm name="AppRef" value="X"/>
                        <parm name="AuthType" value="X"/>
                        <parm name="Realm" value="X"/>
                        <parm name="UserName" value="X"/>
                         <parm name="UserPwd" value="X"/>
                         <parm name="endUserConfReqId" value="X"/>
                         <characteristic type="transportProto">
                             <parm name="psSignalling" value="X"/>
```
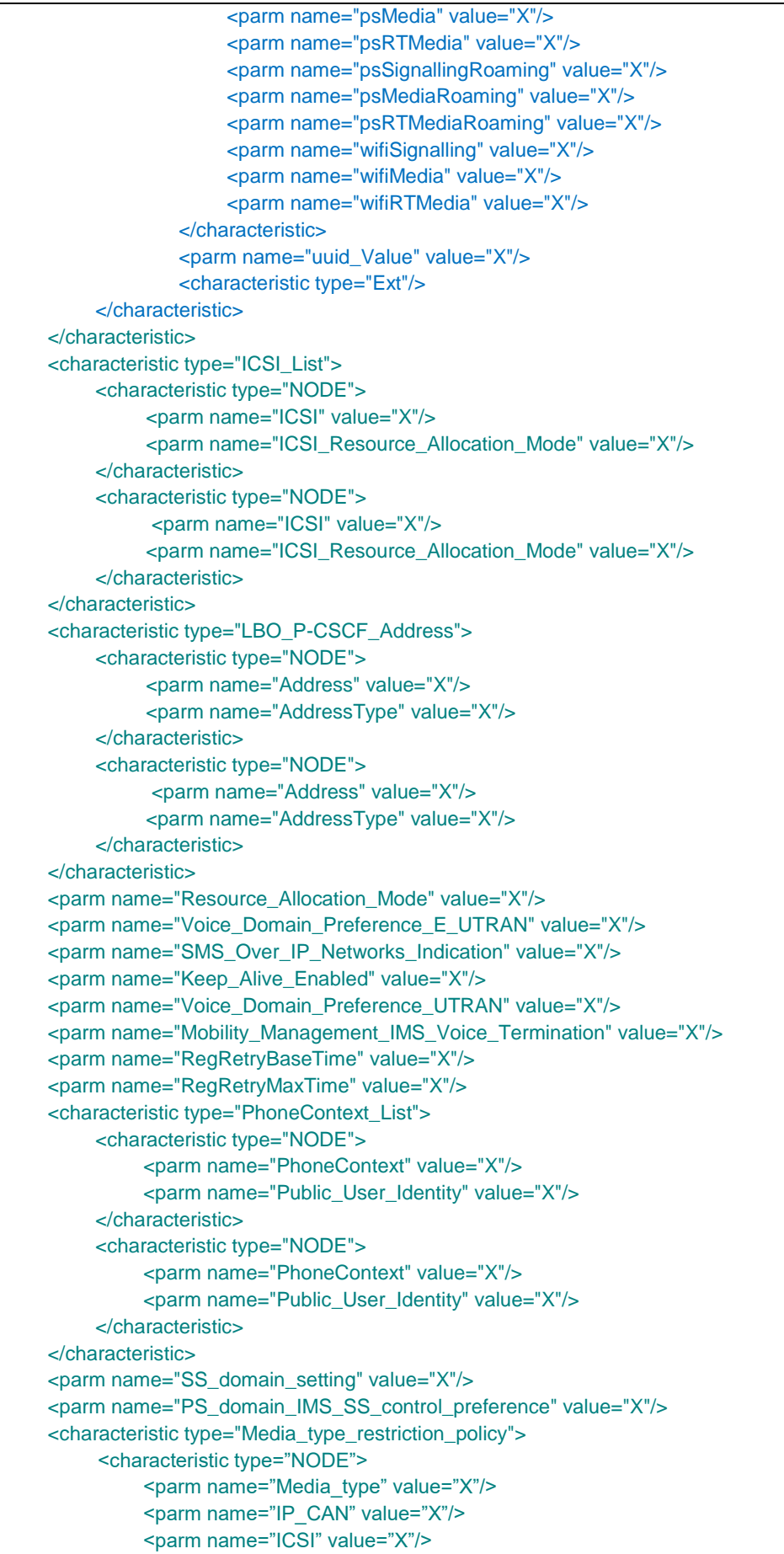

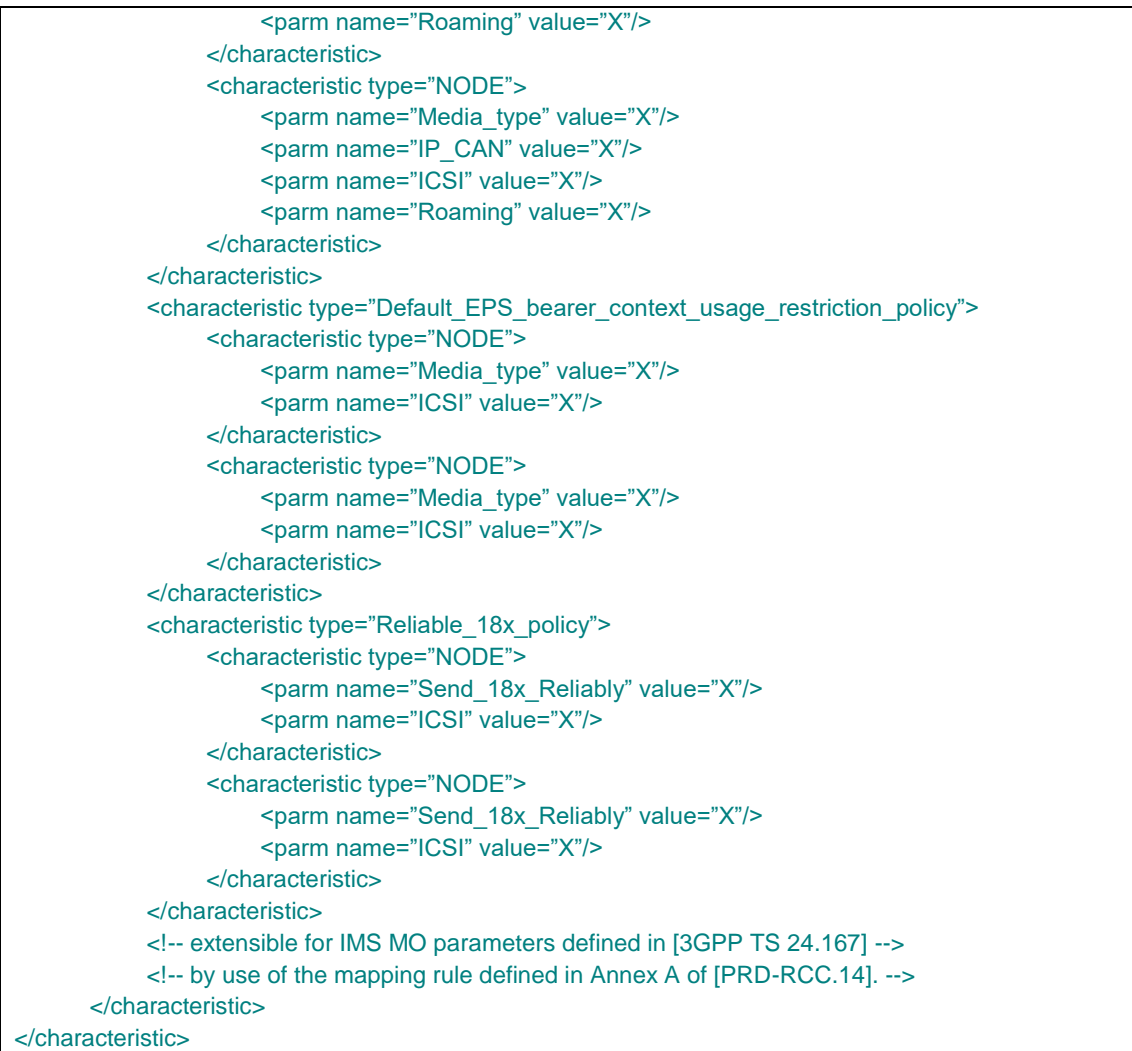

<span id="page-22-0"></span>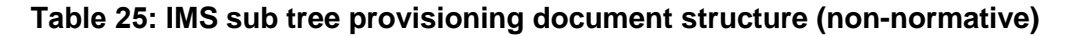

## **2.2.2.5 Inclusion in the HTTP XML document**

The IMS MO provisioning document is included in the configuration XML document as illustrated in [Table 26.](#page-23-2) Note that [Table 26](#page-23-2) is an example and as such non-normative.

```
<?xml version="1.0"?>
<wap-provisioningdoc version="1.1">
      <characteristic type="VERS">
           <parm name="version" value="X"/>
           <parm name="validity" value="Y"/>
      </characteristic>
      <characteristic type="TOKEN"> <!-- This section is OPTIONAL -->
           <parm name="token" value="U"/>
      </characteristic>
      <!-- Potentially additional optional characteristics such as MSG, User and Access Control -->
      <!-- see [PRD-RCC.14] -->
      <characteristic type="APPLICATION">
           <parm name="AppID" value="urn:oma:mo:ext-3gpp-ims:1.0"/>
           <characteristic type="3GPP_IMS">
                <parm name="AppID" value="ap2001"/>
                <parm name="Name" value="Default IMS Settings"/>
                <characteristic type="Ext">
```
GSM Association **Non-confidential** Official Document RCC.15 - IMS Device Configuration and Supporting Services

| <characteristic type="GSMA"></characteristic>               |
|-------------------------------------------------------------|
| <parm name="AppRef" value="DEFAULT"></parm>                 |
| $\leq$ -- see Table 25 -->                                  |
|                                                             |
|                                                             |
| $\leq$ -- see Table 25 -->                                  |
|                                                             |
| <characteristic type="3GPP_IMS"></characteristic>           |
| <parm name="AppID" value="ap2001"></parm>                   |
| <parm name="Name" value="IMS Settings"></parm>              |
| <characteristic type="Ext"></characteristic>                |
| <characteristic type="GSMA"></characteristic>               |
| <parm name="AppRef" value="IMS-Settings"></parm>            |
| $\leq$ -- see Table 25 -->                                  |
|                                                             |
|                                                             |
| $\leq$ -- see Table 25 -->                                  |
|                                                             |
|                                                             |
| <characteristic type="APPLICATION"></characteristic>        |
| <parm name="AppID" value="apXYZ"></parm>                    |
| <parm name="Name" value="My IMS APP settings"></parm>       |
| <characteristic type="IMS"></characteristic>                |
| <parm name="To-AppRef" value="IMS-Settings"></parm>         |
|                                                             |
| service specific data                                       |
| $\alpha$ characteristic>                                    |
| <characteristic type="APPLICATION"></characteristic>        |
| <parm name="AppID" value="urn:foo:mo:bar:1.0"></parm>       |
| <parm name="Name" value="My other IMS APP settings"></parm> |
| <parm name="To-AppRef" value="DEFAULT"></parm>              |
| <characteristic type="yy"></characteristic>                 |
| service specific data                                       |
|                                                             |
| additional service data                                     |
| $\alpha$ characteristic>                                    |
|                                                             |

<span id="page-23-2"></span>**Table 26: Complete configuration XML document structure (non-normative)**

# <span id="page-23-0"></span>**3 IMS Service Supporting Enablers**

# <span id="page-23-1"></span>**3.1 End User Confirmation Requests**

The following section provides a framework that will allow the Service Provider to inform the end user about a certain situation by opening a dialog in the device presenting all the available information and asking the user to confirm or decline the proposed request.

NOTE: Support for the framework described in this section is not mandatory for all IMS devices, but may be mandated in specifications describing specific IMSbased services (e.g. RCS) either explicitly or implicitly by mandating the support of other enablers depending on it (e.g. configuration as described in section [2.1.2\)](#page-4-4).

The End User Confirmation Request is implemented using application specific XML payload documents based on bi-directional SIP MESSAGE<sup>1</sup> method transport between the RCS client and the server of the Service Provider serving the end user.

For End User Confirmation requests sent to the client, the Server Provider's server shall send the SIP MESSAGE request to the user's client based on the public user identity. A specific device of the user can be addressed using a Globally Routable User agent URI (GRUU) or a sip.instance feature tag. If the user is required to answer from every device, the devices should be addressed individually using a GRUU or a sip.instance feature tag.

Upon the reception of the SIP MESSAGE with the content-type set to a XML payload type value defined for EUCR, the client shall match the value of the *P-Asserted-Identity* of the incoming SIP MESSAGE request against the value of the configuration parameter END USER CONF REQ ID as defined in [Table 3.](#page-11-0)

If the values do not match, the client shall reply to the SIP MESSAGE with a 403 Forbidden response and discard the content of the message.

If the values match the client shall reply to the SIP MESSAGE with a 200 OK response and extract the request information from the XML payload body.

For End User Confirmation responses sent from the client to the Service Provider's server the client shall send the SIP MESSAGE to the address provided in the value of the configuration parameter END USER CONF REQ ID as defined in [Table 3.](#page-11-0)

# <span id="page-24-0"></span>**3.1.1 End User Confirmation Request**

The information contained in the end user confirmation request is the following

- Id: Unique identifier of the request.
- Type: Determines the behaviour of the receiving device. It can take one of the following two values:
	- *Volatile*, the answer shall be returned inside of a new SIP MESSAGE request. The request may time out without end user input, in which case it will be discarded.
	- *Persistent*, the answer shall be returned inside of a new SIP MESSAGE request. The confirmation request does not time out.
- Pin: Determines whether a pin is requested to the end user. It can take one of the following two values: true or false. If the attribute is not present it shall be considered

<sup>-</sup><sup>1</sup> Please take into account that according to [\[RFC3428\],](#page-3-7) the size of MESSAGE requests outside of a media session MUST NOT exceed 1300 bytes, unless the UAC has positive knowledge that the message will not traverse a congestion-unsafe link at any hop, or that the message size is at least 200 bytes less than the lowest MTU (Maximum Transmission Unit) value found on route to the User Agent Server (UAS). Larger payloads may be sent by the Service Provider in the initial confirmation request and/or ack (Acknowledgement) using content-indirection as specified in [\[RFC4483\].](#page-3-8) Therefore, this shall be supported by the devices/clients.

as false. This pin request can be used to add a higher degree of confirmation and can be used to allow certain operations for example parental control.

- Subject: text to be displayed as notification or dialog title.
- Text: text to be displayed as body of the dialog.
- Timeout: Time period in seconds during which a volatile request is valid. After the timeout expires, the device shall discard any UX notifications silently.

For volatile type requests, an optional timeout attribute may be present in the XML representing the validity period in seconds. If this attribute is not present a default value of 64\*T1 seconds (with T1 as defined in [\[RFC3261\]\)](#page-3-9) shall be used.

The EUCR initiates a dialogue to the user on the device. For specific use cases it may be necessary that the user accepts external EUCRs which cannot be authenticated appropriately. This acceptance can be done either by configuration or by entering a specific mode on the device UI and avoids unwanted UI dialogues on the devices caused by malicious usage by other person. One use case described in sections [2.1.2.1](#page-4-5) and [2.1.2.2](#page-7-1) is the configuration of additional IMS clients via Internet. To identify such messages, the following attribute is provided:

 externalEUCR: Determines that this is an EUCR initiated by an external unsecure source, e.g. via the Internet. If the optional attribute externalEUCR is set to true in the EUCR and the device does not allow such external EUCRs, the EUCR shall be ignored. An EUCR response shall not be sent back in that case. The device shall show all EUCR requests where the attribute externalEUCR is set to false or does not exist.

If the device or client has not implemented the processing of the attribute externalEUCR, it shall be ignored and therefore all EUCRs are allowed and shown in the UI.

In addition, to allow Service Providers more flexibility the two following optional button labels will be defined. For backward compatibility: if the optional button labels are not used, default values will be used instead.

- **ButtonAccept:** text to display on the button.
- **ButtonReject:** text to display on the button.

To ensure compatibility with future versions, the IMS client/device shall silently discard any unknown node or attribute in the XML structure.

Several Subject or Text nodes can be present in the XML body to be able to support multiple languages. If more than one element is presented a language (*lang*) attribute must be present with the two letter language codes according to the ISO 639-1. IMS clients shall verify the language attribute and display the text data of the element that matches the current language used by the user. If there is no language matching the user's, the first node of Subject and Text shall be used.

If the type of confirmation request is persistent, the Service Provider can send an optional acknowledgement message of the transaction back to the user with a welcome message, an error message or further instructions. This acknowledgement message will be encapsulated in an XML body with a payload type "*application/end-user-confirmation-ack+xml*" and

returned in a separate SIP MESSAGE. If the acknowledgement refers to the message which is currently displayed, it shall be discarded even if no answer was sent. This allows sending a message to all active devices of a user when a response from a single device is sufficient. For that reason, it is also possible to send acknowledgements without Subject or textual content.

The following table specifies the XML Schema Definition (XSD) of the XML payload for the EUCR:

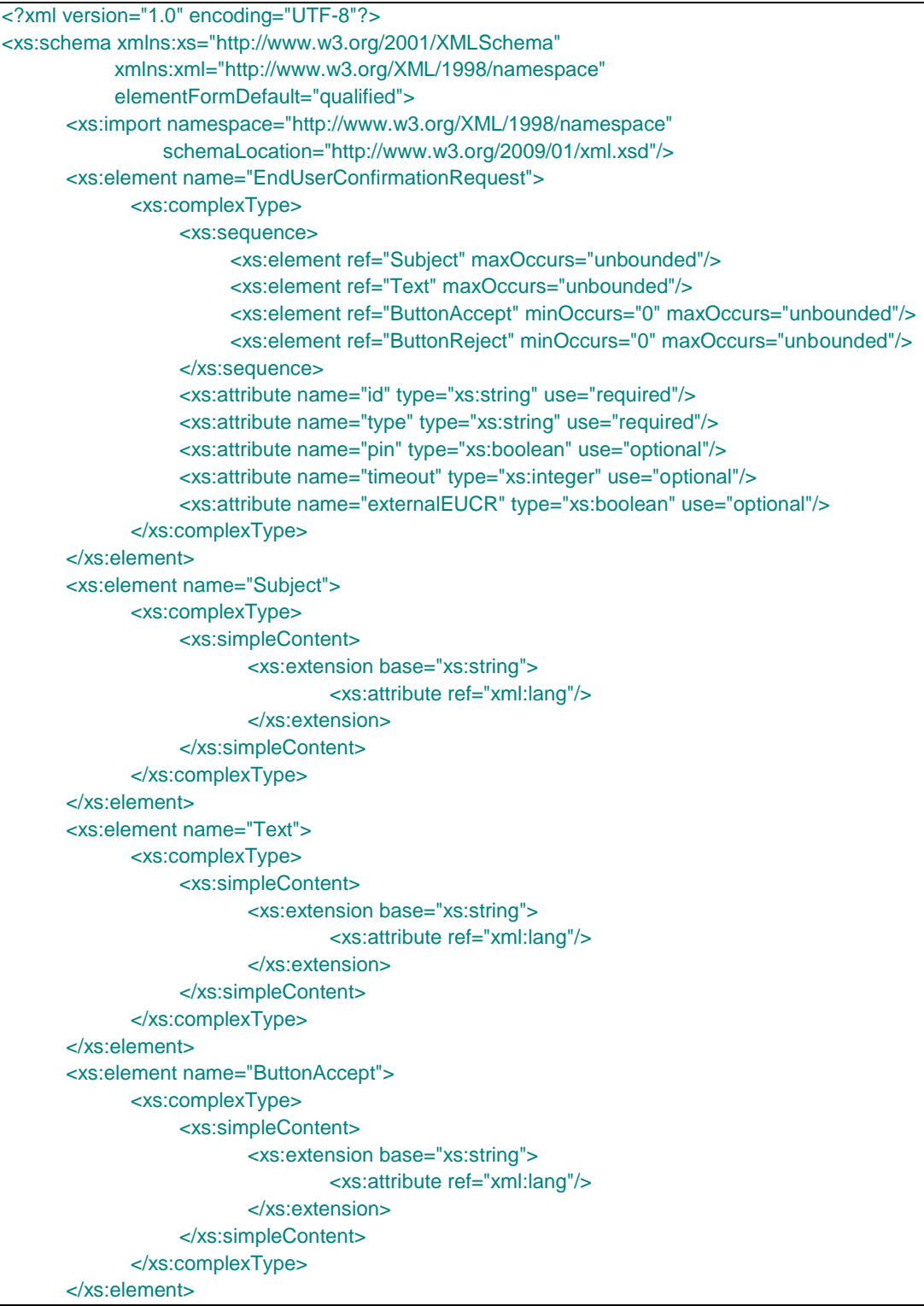

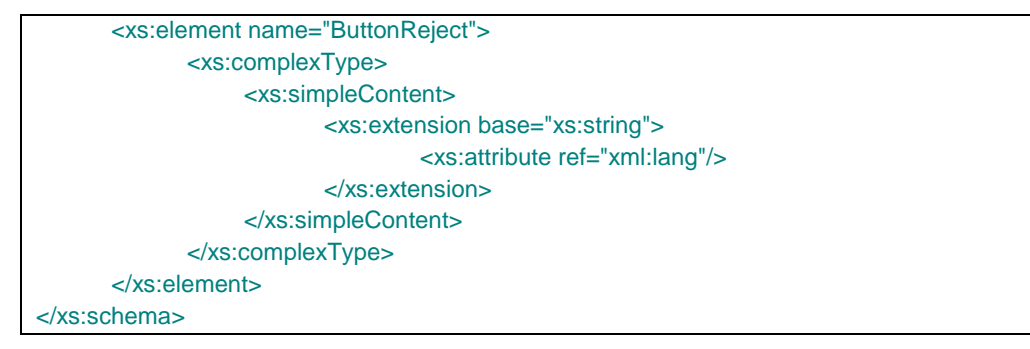

## **Table 27: End User Confirmation Request XSD**

## <span id="page-27-0"></span>**3.1.2 End User Confirmation Response**

The information contained in the End User Confirmation Response is the following:

- **Id:** Unique identifier of the request.
- **Value:** with the end user confirmation. It can take one of the following two values accept or decline.
- **Pin:** if the request has the "pin" attribute set to true, the response will contain the pin value introduced by the user.

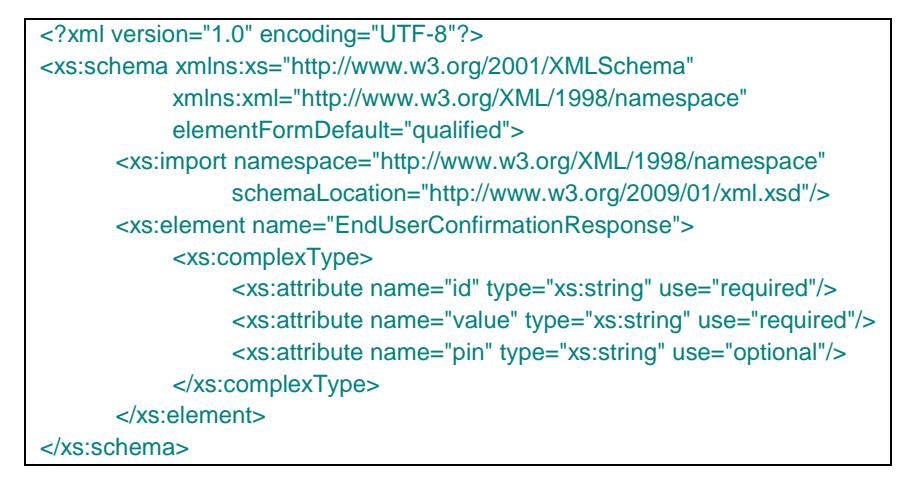

**Table 28: End User Confirmation Response XSD**

The information contained in the End User Acknowledge Response is the following

- **Id:** Unique identifier of the original request. If the ID matches the ID of the currently shown message, this message shall be discarded even if no answer was sent from the receiving device.
- **Status:** of the End User Confirmation. It can take one of the following two values: ok or error.
- **Subject:** text to be displayed as notification or dialog title
- **Text:** text to be displayed as body of the dialog.

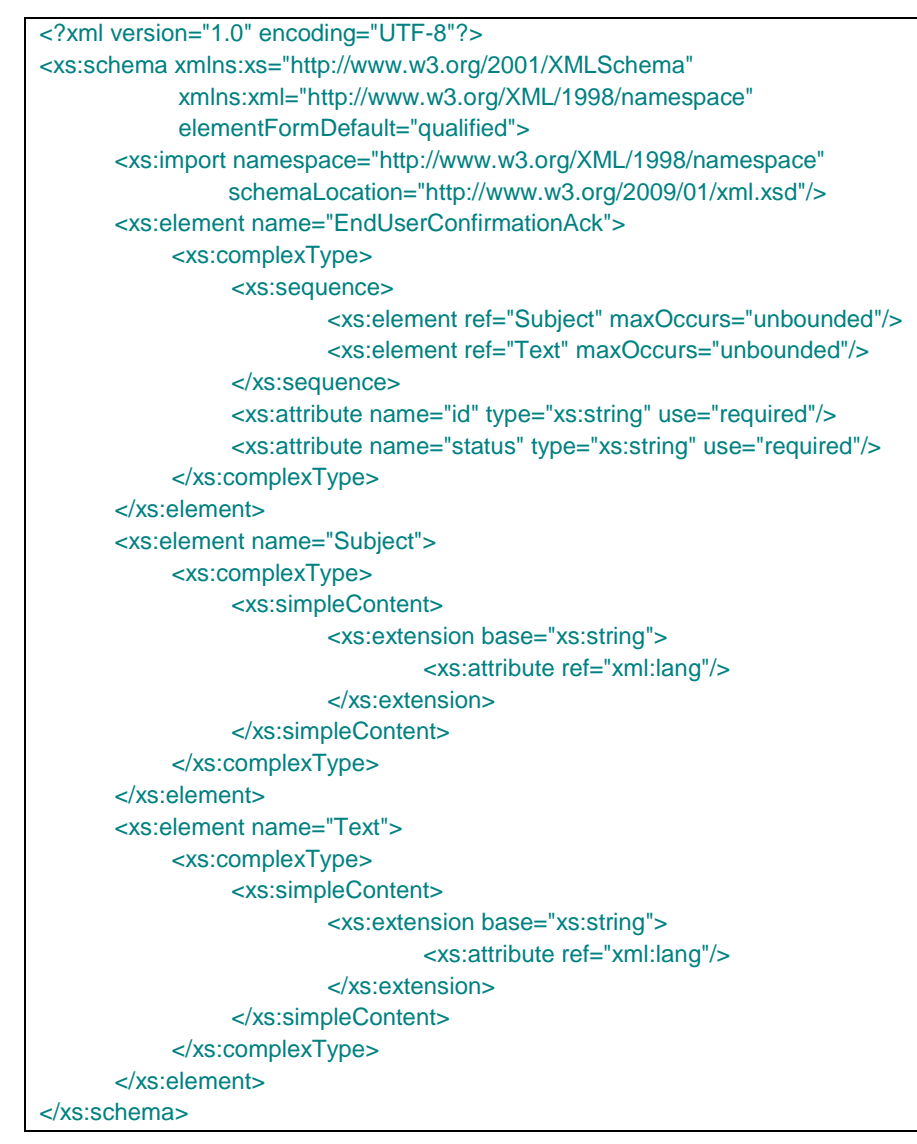

**Table 29: End User Confirmation Acknowledgement XSD**

# <span id="page-28-0"></span>**3.1.3 End User Notification Request**

To provide more flexibility a Service Provider shall be able to send only notification messages to the end user. This notification message shall be implemented similar to confirmation dialog using a SIP MESSAGE method containing an XML payload type "*application/end-user-notification-request+xml*". A notification will be displayed to the end user (UX dependent) showing the related information.

The information contained in the end user notification is the following:

- **Id:** Unique identifier of the request.
- **Subject:** text to be displayed as notification or dialog title
- **Text:** text to be displayed as body of the dialog.
- **ButtonOK:** text to display on the button.

```
<?xml version="1.0" encoding="UTF-8"?>
<xs:schema xmlns:xs="http://www.w3.org/2001/XMLSchema" 
           xmlns:xml="http://www.w3.org/XML/1998/namespace"
           elementFormDefault="qualified">
      <xs:import namespace="http://www.w3.org/XML/1998/namespace"
                schemaLocation="http://www.w3.org/2009/01/xml.xsd"/>
      <xs:element name="EndUserNotification">
           <xs:complexType>
                <xs:sequence>
                         <xs:element ref="Subject" maxOccurs="unbounded"/>
                         <xs:element ref="Text" maxOccurs="unbounded"/>
                         <xs:element ref="ButtonOK" minOccurs="0" maxOccurs="unbounded"/>
                </xs:sequence>
                <xs:attribute name="id" type="xs:string" use="required"/>
           </xs:complexType>
      </xs:element>
      <xs:element name="Subject">
           <xs:complexType>
                <xs:simpleContent>
                        <xs:extension base="xs:string">
                                 <xs:attribute ref="xml:lang"/>
                         </xs:extension>
                </xs:simpleContent>
           </xs:complexType>
      </xs:element>
      <xs:element name="Text">
           <xs:complexType>
                <xs:simpleContent>
                        <xs:extension base="xs:string">
                                 <xs:attribute ref="xml:lang"/>
                         </xs:extension>
                </xs:simpleContent>
           </xs:complexType>
      </xs:element>
      <xs:element name="ButtonOK">
           <xs:complexType>
                <xs:simpleContent>
                        <xs:extension base="xs:string">
                                 <xs:attribute ref="xml:lang"/>
                         </xs:extension>
                </xs:simpleContent>
           </xs:complexType>
      </xs:element>
</xs:schema>
```
**Table 30: End User Notification XSD**

# <span id="page-29-0"></span>**3.1.4 End User System Request**

It shall be also possible to send a System Request to the IMS client to trigger an internal action based on the type of the request. These requests are not displayed to the user at the UI level. The request is implemented also using a SIP MESSAGE method containing an XML payload body of type "*application/system-request+xml*".

The information contained in the end user notification is the following:

- **Id:** Unique identifier of the request.
- **Type:** Identifying the kind of action to be triggered

**Data:** Custom information needed to perform the action.

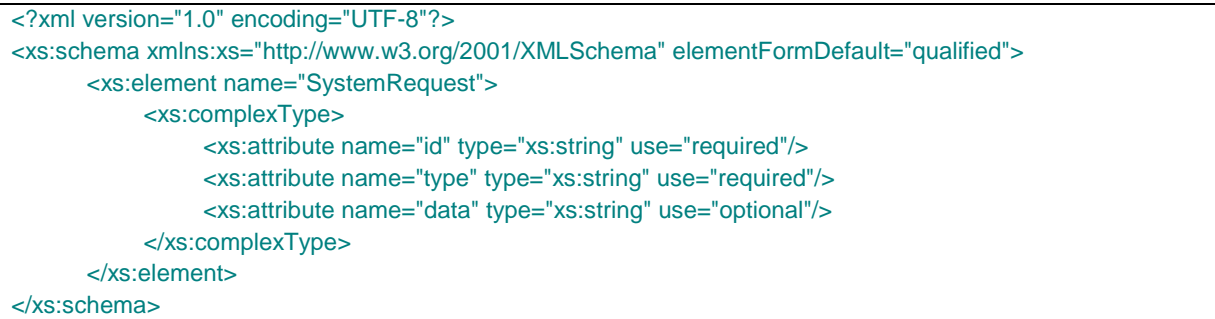

## **Table 31: System Request XSD**

The following list shows the defined system requests in this specification:

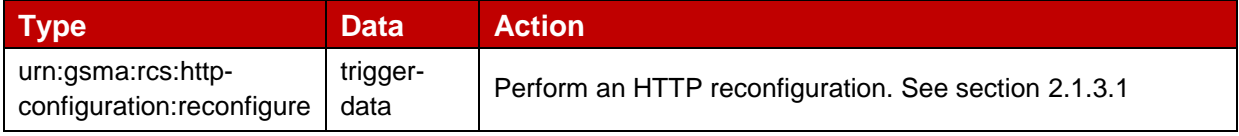

#### **Table 32: List of generic System Requests**

NOTE: Specifications describing IMS services may define other system requests.

The trigger-data of the system request to trigger a HTTP reconfiguration is defined as follows:

```
trigger-data = parm [ "," parm ]
parm = fqdn-parm | extension
fqdn-parm = fqdn-key "=" fqdn-value
fqdn-key = "fqdn"
fqdn-value = realm ; for encoding of realm refer to [RFC4282]extension = 1*(\text{params})param-chars = <math>\frac{8x20-2B}{x2D-7E}</math>
```
#### As an example:

fqdn=config.rcs.provider.com

Official Document RCC.15 - IMS Device Configuration and Supporting Services

# <span id="page-31-0"></span>**3.1.5 Example Use Case 1: Accepting terms and conditions**

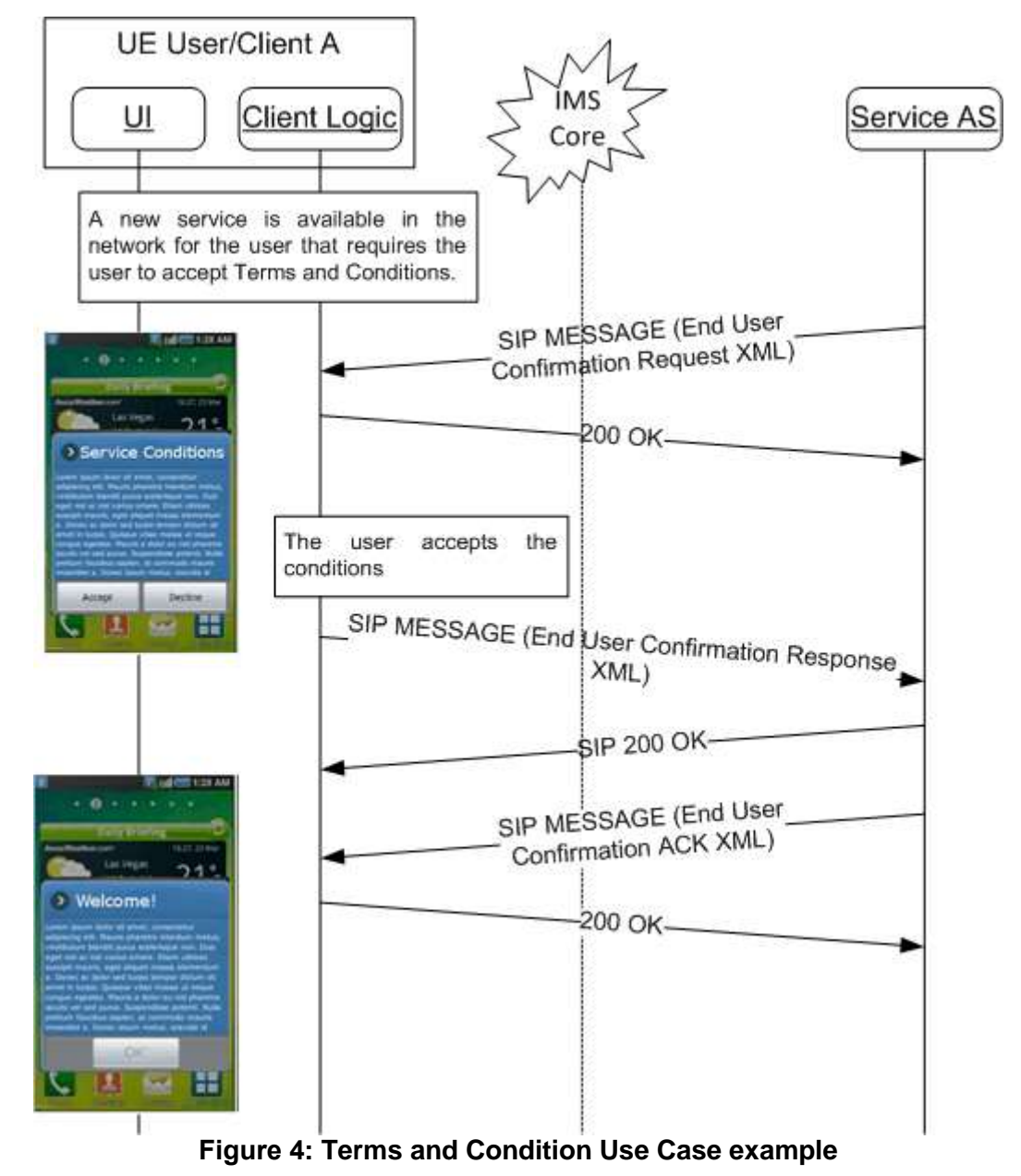

Official Document RCC.15 - IMS Device Configuration and Supporting Services

## <span id="page-32-0"></span>**3.1.6 Example Use Case 2: Notification**

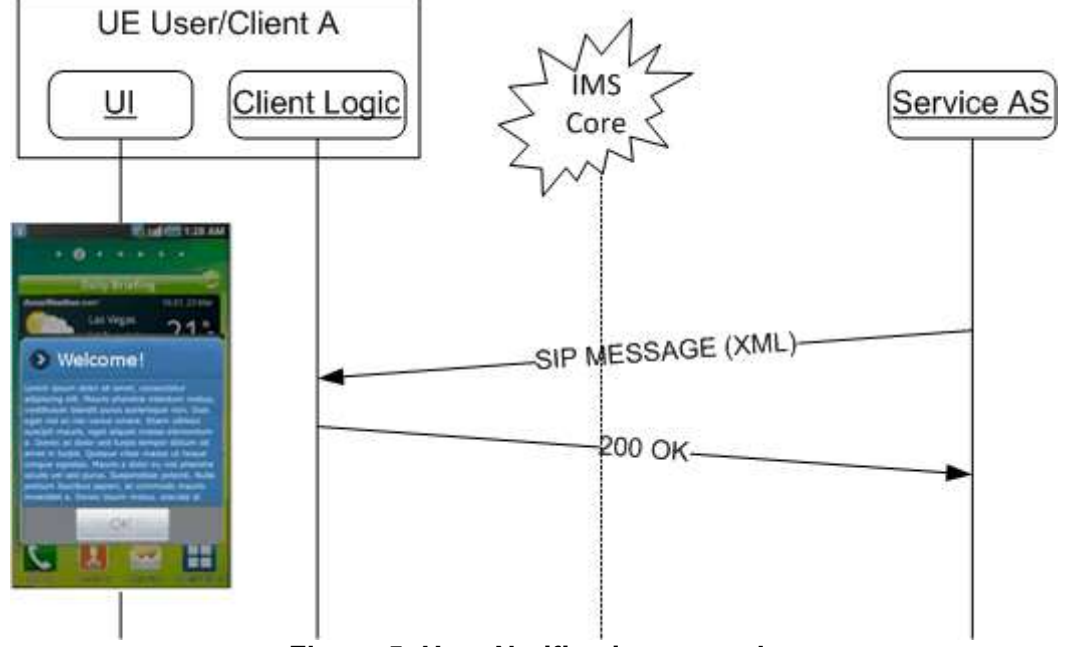

**Figure 5: User Notification example**

# <span id="page-33-0"></span>**Annex A Document Management**

# <span id="page-33-1"></span>**A.1 Document History**

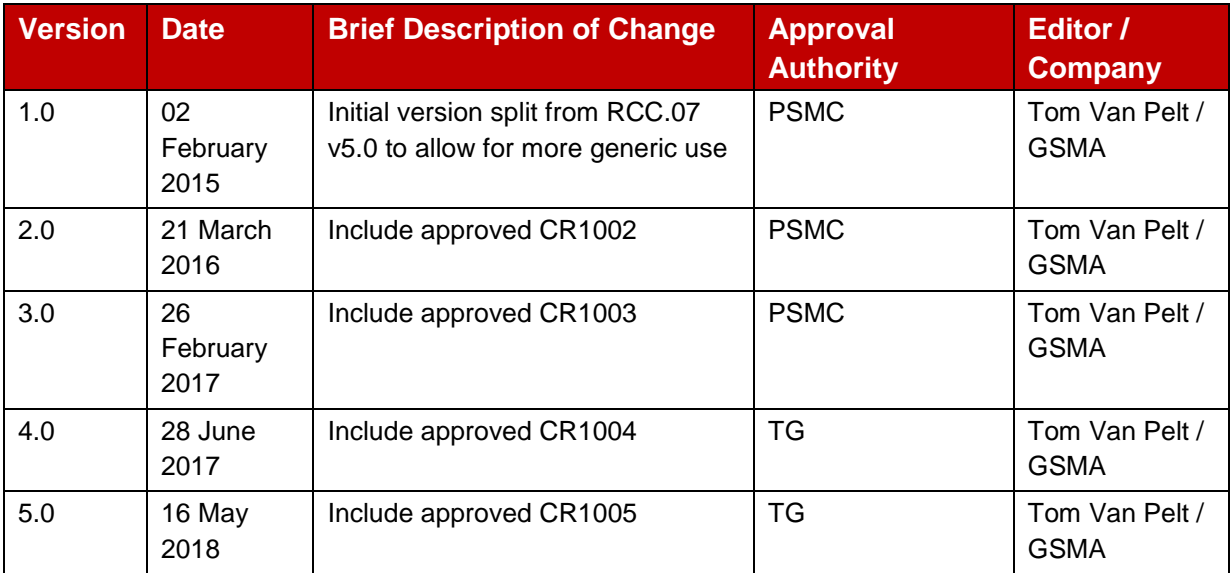

## <span id="page-33-2"></span>**A.2 Other Information**

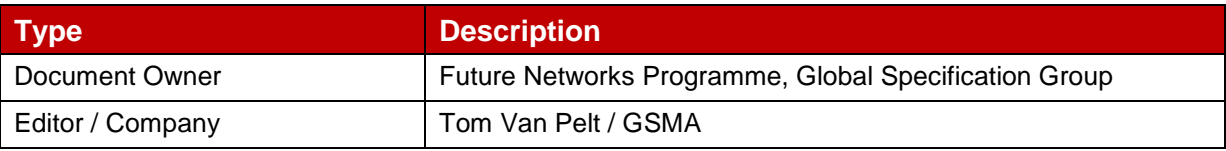

It is our intention to provide a quality product for your use. If you find any errors or omissions, please contact us with your comments. You may notify us at [prd@gsma.com](mailto:prd@gsm.org)

Your comments or suggestions & questions are always welcome.